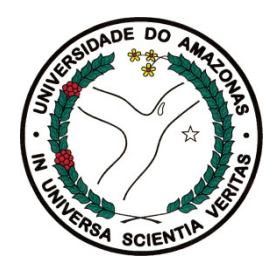

Federal University of Amazonas (UFAM) Postgraduate Program in Electrical Engineering (PPGEE)

### **OptCE: A Counterexample-Guided Inductive Optimization Solver**

Higo Albuquerque, Rodrigo Araújo, Iury Bessa, Lucas Cordeiro, and Eddie Lima

**Mikhail Ramalho**

mikhail.ramalho-gadelha@soton.ac.uk

## **Agenda**

- Inductive Optimization Based on Counterexamples
- Illustrative Example
- CEGIO Algorithms
- OptCE Tool
- Experimental Evaluaion

### **General Steps from Inductive Optimization Based on Counterexamples**

- **Modeling** In the modeling step, the optimizationproblem is defined for a cost function and then its<br>constraints are intraduced constraints are introduced
- **Specification** This step consists of describing the behavior of the system and properties to be verified.<br>A. G. sade, is cancreted with ESBMG functions, to <sup>A</sup> <sup>C</sup> code is generated with ESBMC functions torestrict the state space
- **Verification** This step performs the verification of the <sup>C</sup> code, and informs if it has found <sup>a</sup> global optimization

- $X \subset \mathbb{R}^n$ • Given a cost function  $f: X \to \mathbb{R}$ , such that is the space of decision variables and  $\Omega \subset X$ , where  $\Omega$ is the set of constraints
- A multivariate optimization problem consists of finding the vector of optimal decision variables  $x^*$ , which minimizes  $f$  considering  $g$  $\min f(x)$  s.t.  $\Omega$
- The problem will be non-convex, *if and only if f(x)* is a non-convex function

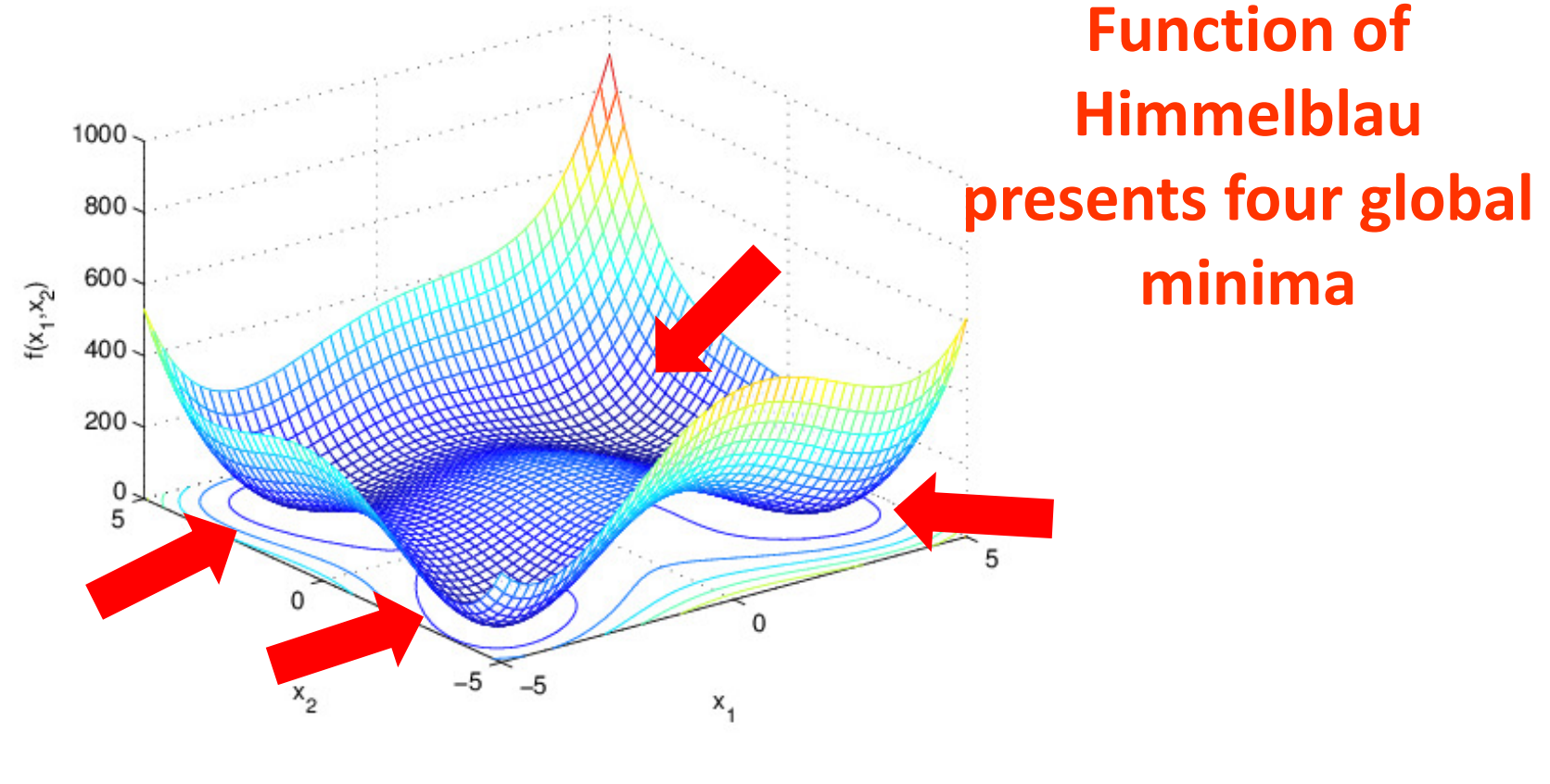

 $f(x_1, x_2) = (x_1^2 + x_2)$ 2  $(x_1 + x_2^2 - 7)^2$ 

- To extend the verifier to solve an optimization problem, two code directives are used: **ASSUME** and**ASSERT**
- *ASSUME* is responsible for defining the constraints over the non-deterministic variables, from which the<br>varifiar restricts the state space. verifier restricts the state space
- *ASSERT* is used to define the property to be verified and return "True" or "False" for the optimizationcheck

- The decision variables of the problem are defined as non-deterministic integers
- An integer variable controls the accuracy and discretization of the state space

 $p = 10^n$ 

• where *<sup>n</sup>* is the number of decimal places of the decision variables

- Successive verification are executed iteratively increasing the precision, to converge to the optimal solution
- Each verification run checks the following property:

 $l_{\text{optimum}} \Leftrightarrow f(x) > f_c$ 

• Given the following optimization problem:

$$
\frac{\min}{x_1, x_2} f(x_1, x_2) = (x_1^2 + x_2 - 11)^2 + (x_1 + x_2^2 - 7)^2
$$
  

$$
= 5 \le x_1 \le 0
$$
  

$$
S.t. \qquad 0 \le x_2 \le 5
$$

• Minimize the Himmelblau function

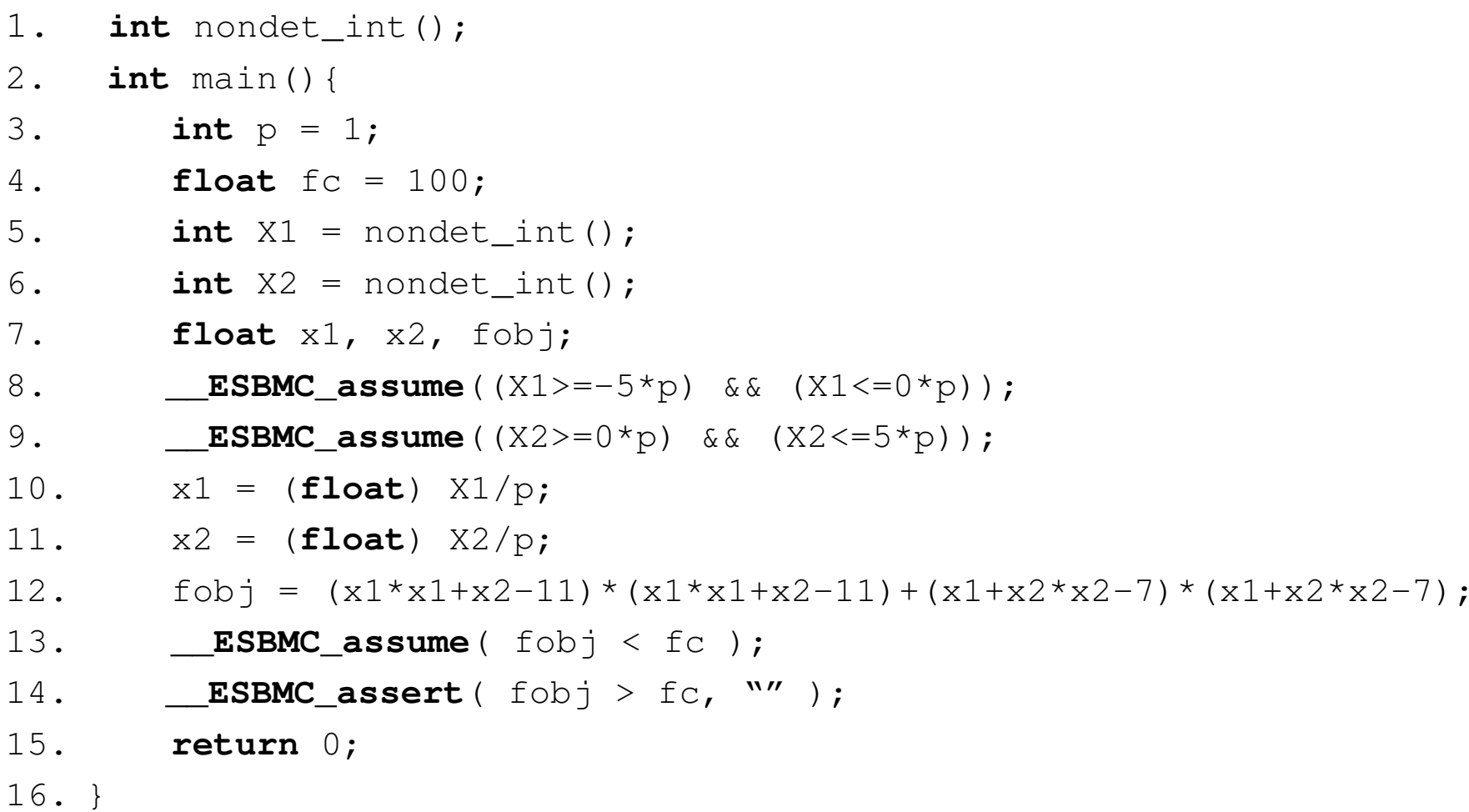

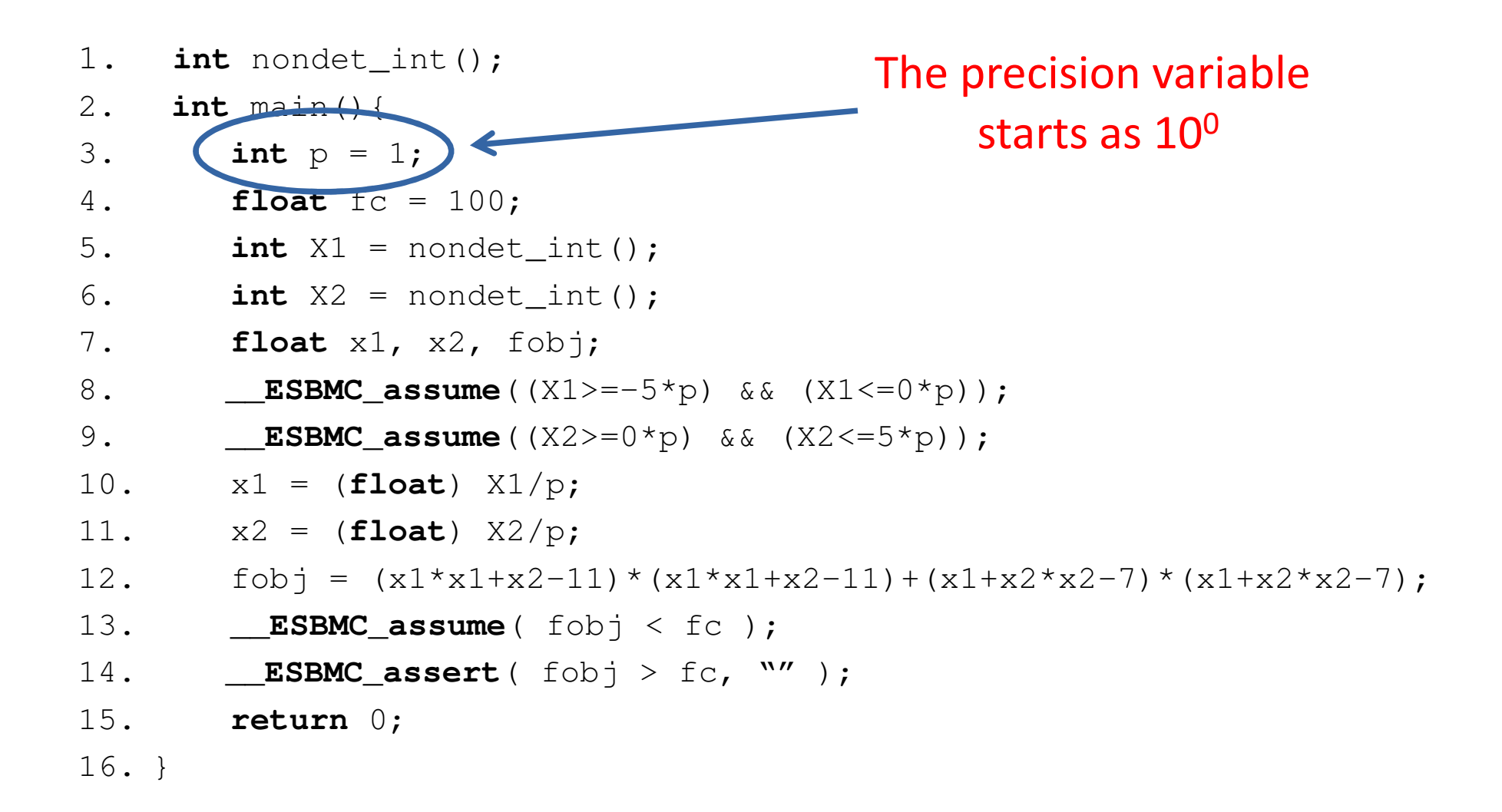

1. **int** nondet\_int(); 2. **int** main(){ 3. **int** <sup>p</sup> <sup>=</sup> 1; 4. **float** fc <sup>=</sup> 100; 5. **int** X1 <sup>=</sup> nondet\_int(); 6. **int** X2 <sup>=</sup> nondet\_int(); 7. **float** x1, x2, fobj; 8. **\_\_ESBMC\_assume**((X1>=-5\*p) && (X1<=0\*p)); 9. **\_\_ESBMC\_assume**((X2>=0\*p) && (X2<=5\*p)); 10. x1 <sup>=</sup> (**float**) X1/p; 11. x2 <sup>=</sup> (**float**) X2/p; 12. fobj <sup>=</sup> (x1\*x1+x2-11)\*(x1\*x1+x2-11)+(x1+x2\*x2-7)\*(x1+x2\*x2-7); 13. **\_\_ESBMC\_assume**( fobj <sup>&</sup>lt; fc ); 14. **\_\_ESBMC\_assert**( fobj <sup>&</sup>gt; fc, "" ); 15. **return** 0; 16. } Decision variables are declared as non-deterministic integers

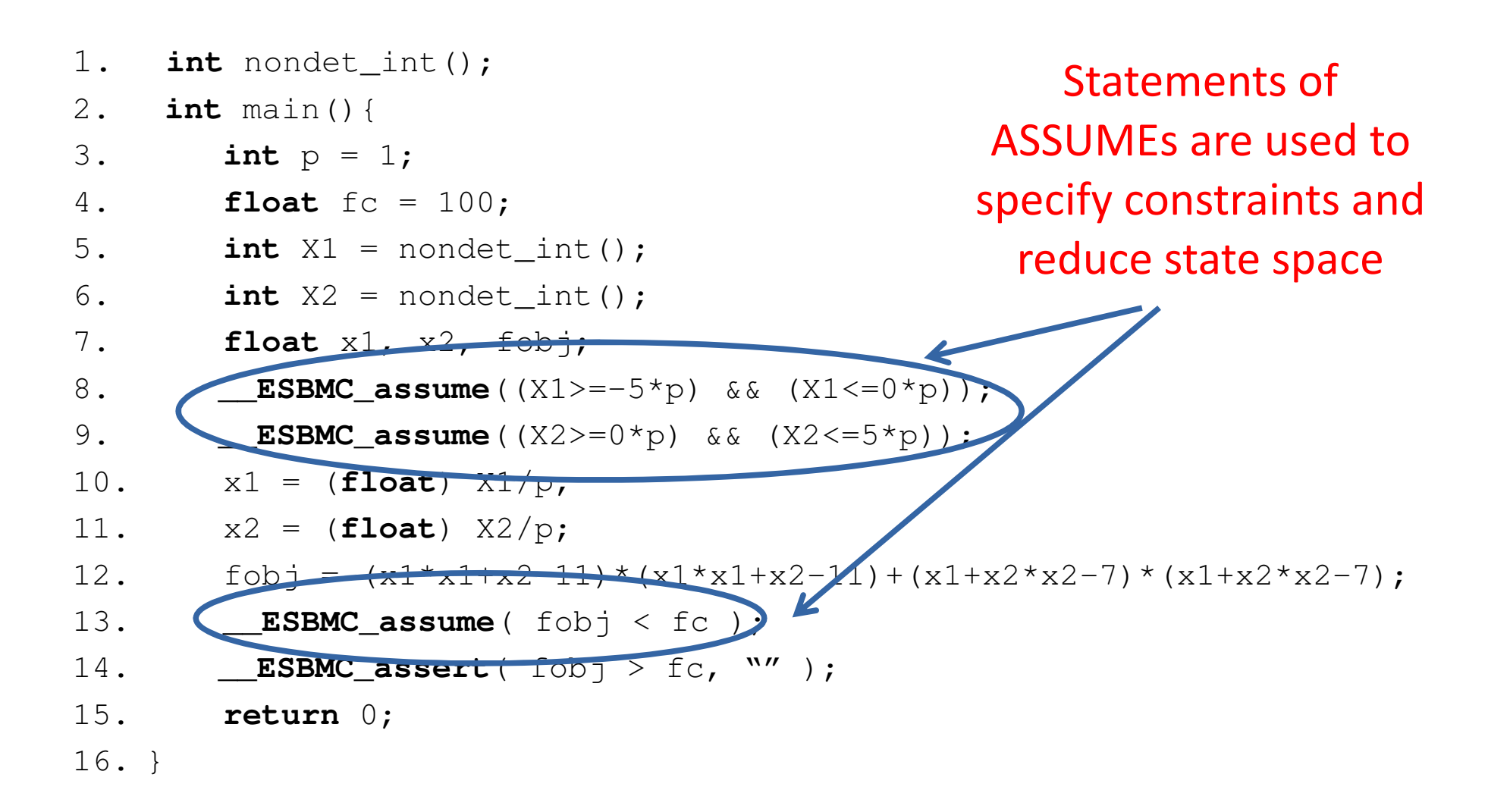

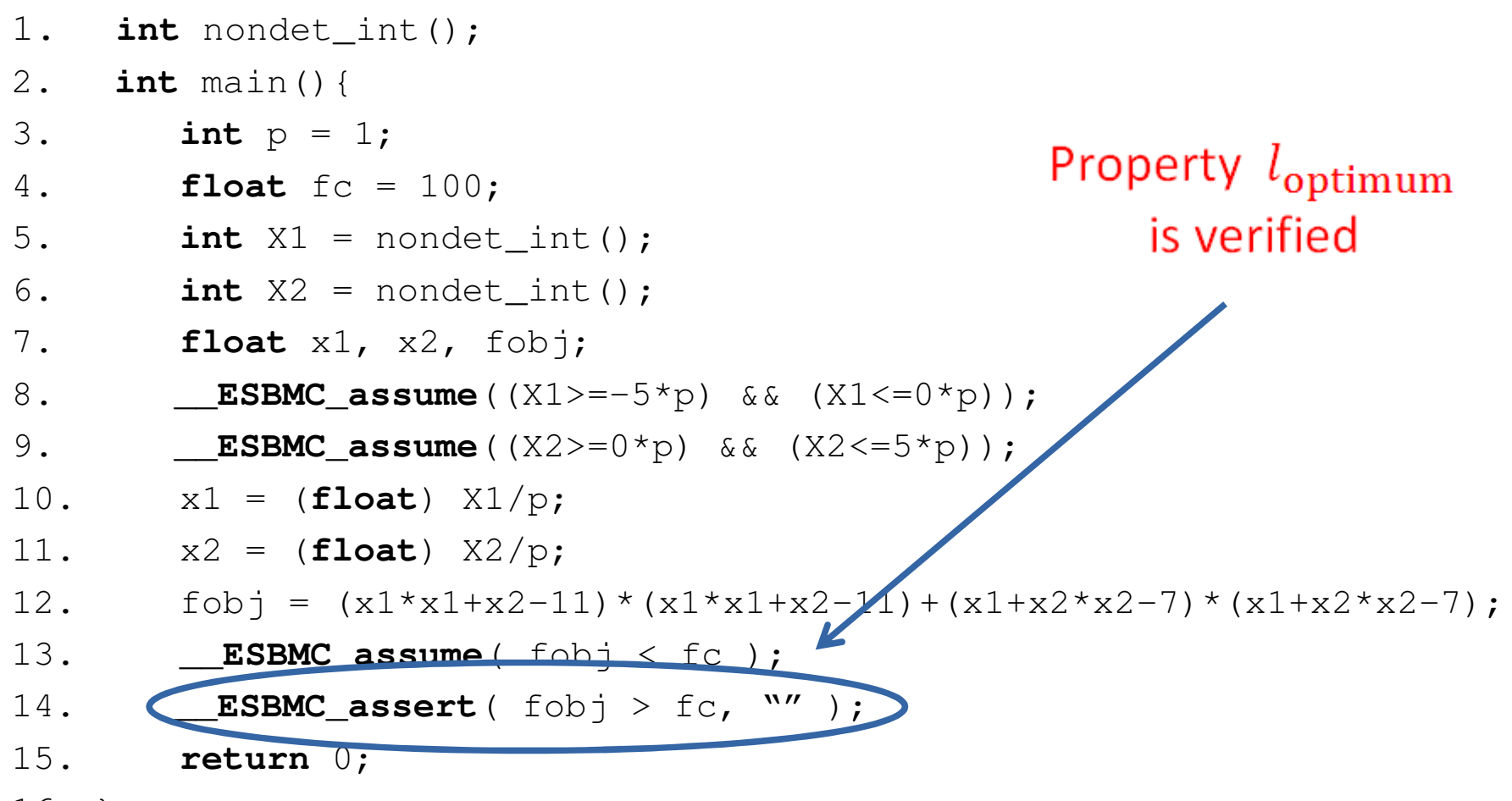

16. }

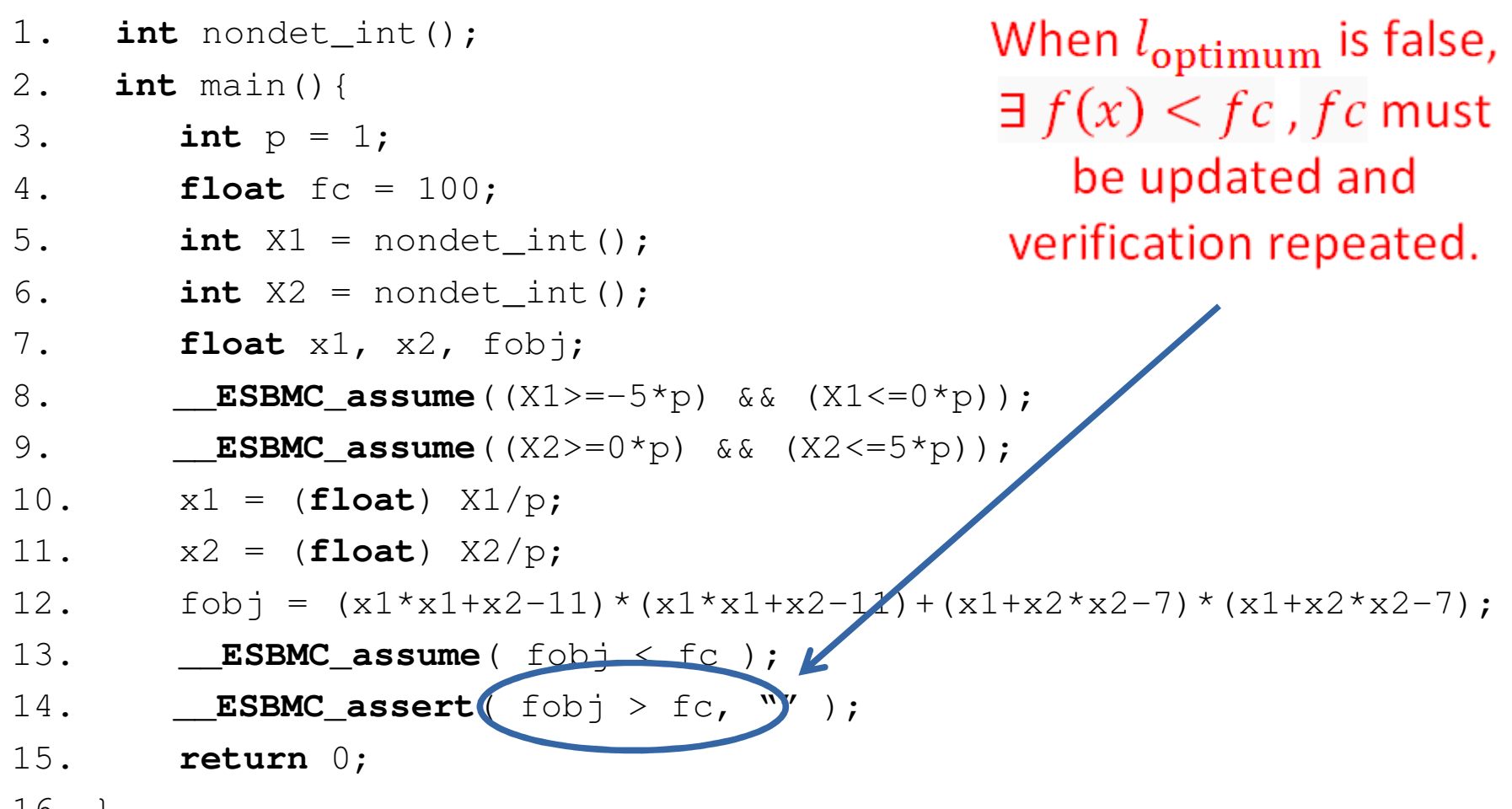

16. }

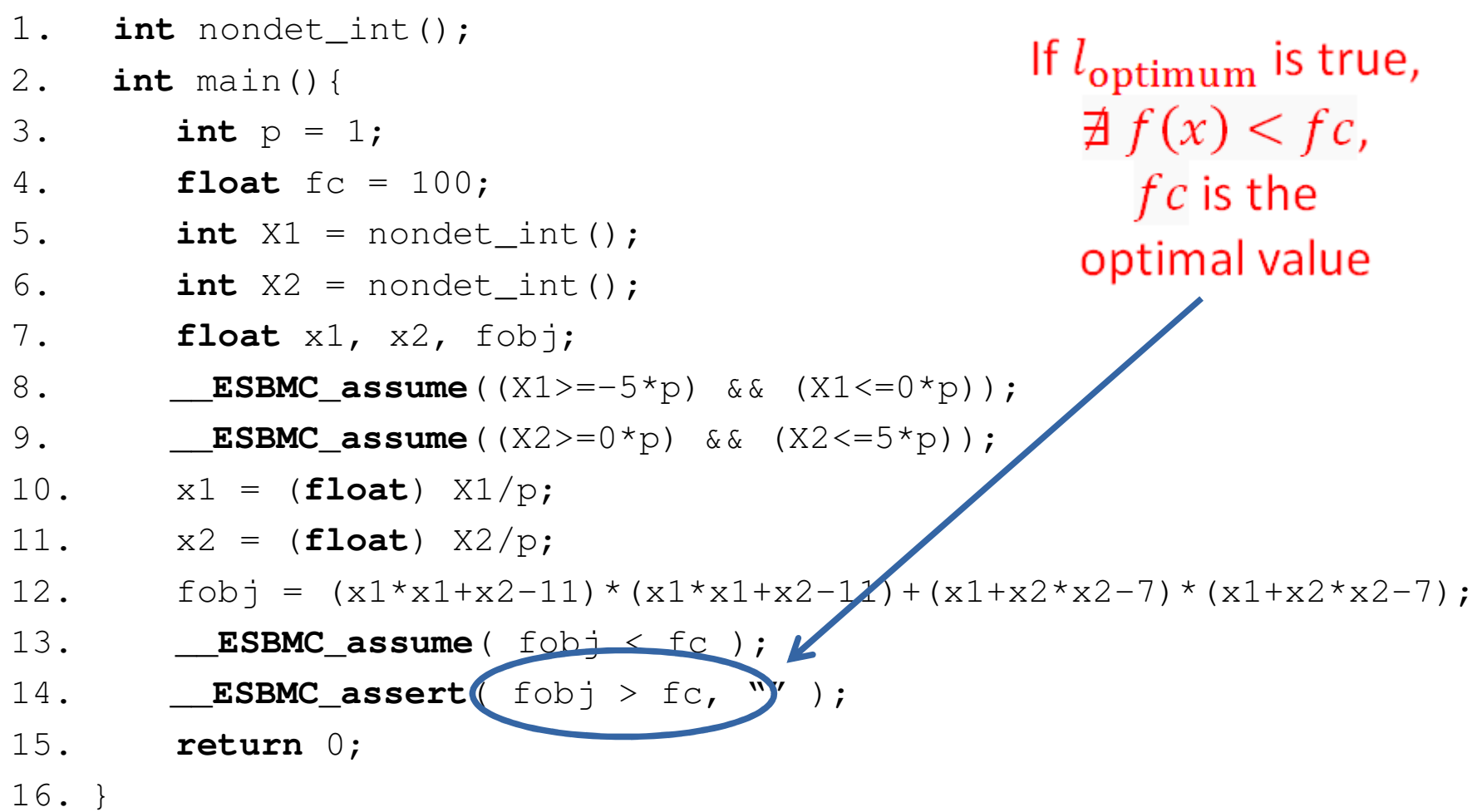

- **CEGIO-G** Applies to general functions
- **CEGIO-F** Applies to semi-definite and positive functions
- **CEGIO-S** Applies to convex functions

Data: A cost function  $f(x)$ , a set of constraints  $\Omega$ , and a desired precision  $\eta$ . Results: The optimal decision vector  $x^*$  and the optimal cost function  $f(x^*)$ .

Initialize  $f(x^{(0)})$  randomly:  $\mathbf{1}$ Initialize precision variables with  $p = 1$ ,  $i = 1$  e  $k = \log p$ ;  $\overline{2}$ Declare the decision variables  $x^{(i)}$  as non-deterministic integer variables: 3 while  $k \leq \eta$  do 4 set the limits of x with the ASSUME directive, such that  $x \in \Omega^k$ ; 5 describe the model for  $f(x)$ ; 6  $\overline{7}$ do set constraint  $f(x^{(i)}) < f(x^{(i-1)})$  as the ASSUM directive; 8 check for satisfiability of loptimum given by equation (slide 8) with the ASSERT directive; 9 analysis  $x^* = x^{(i)}$  and  $f(x^*) = f(x^{(i)})$  based on the counter-example; 10  $11$ make  $i = i + 1$ ; 12 while  $l_{\text{optimum}}$  is satisfying; update the precision variable  $p$ , and consequently  $k$ ; 13 14 end  $x^* = x^{(i)}$  and  $f(x^*) = f(x^{(i)})$ ; 15 return  $x^* = x^{(i)}$ ; 16

Data: A cost function  $f(x)$ , a set of constraints  $\Omega$ , and a desired precision  $\eta$ . Results: The optimal decision vector  $x^*$  and the optimal cost function  $f(x^*)$ .

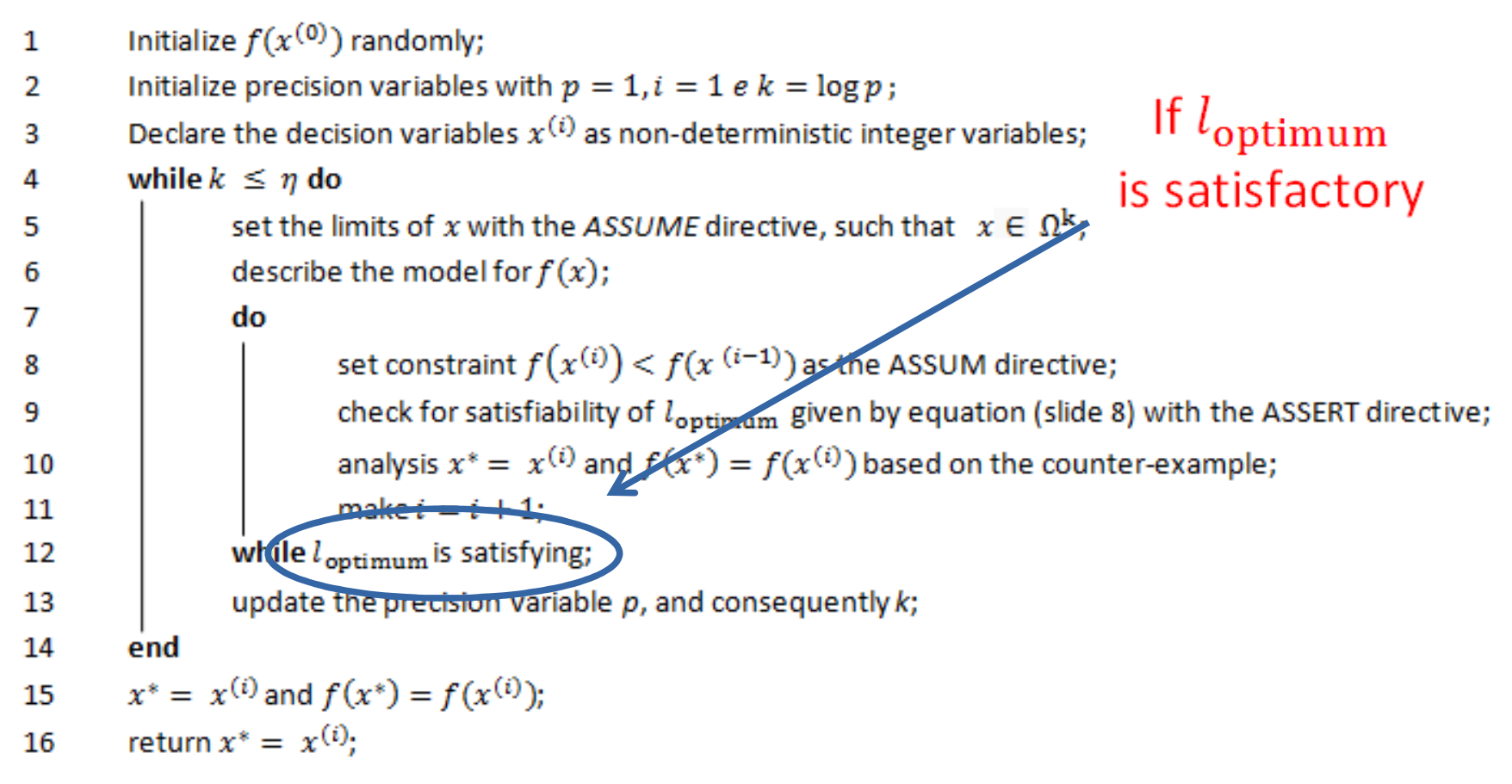

Data: A cost function  $f(x)$ , a set of constraints  $\Omega$ , and a desired precision  $\eta$ . Results: The optimal decision vector  $x^*$  and the optimal cost function  $f(x^*)$ .

Initialize  $f(x^{(0)})$  randomly;  $\mathbf{1}$ Initialize precision variables with  $p = 1$ ,  $i = 1$  e  $k = \log p$ ; 2 Declare the decision variables  $x^{(i)}$  as non-deterministic integer variables; Updates the 3 while  $k \leq \eta$  do 4 restrictions based on 5 the counter exampledescribe the model for  $f(x)$ ; 6  $\overline{7}$ do set constraint  $f(x^{(i)}) < f(x^{(i-1)})$  as the ASSUM directive; 8 check for satisfiability of loptimum given by equation (slide 8) with the ASSERT directive; 9 analysis  $x^* = x^{(i)}$  and  $f(x^*) = f(x^{(i)})$  based on the counter-example; 10 make  $i = i + 1$ ; 11 12 while  $l_{\text{optimum}}$  is satisfying; update the precision variable  $p$ , and consequently  $k$ ; 13 14 end  $x^* = x^{(i)}$  and  $f(x^*) = f(x^{(i)})$ ; 15 return  $x^* = x^{(i)}$ ; 16

Data: A cost function  $f(x)$ , a set of constraints  $\Omega$ , and a desired precision  $\eta$ . Results: The optimal decision vector  $x^*$  and the optimal cost function  $f(x^*)$ .

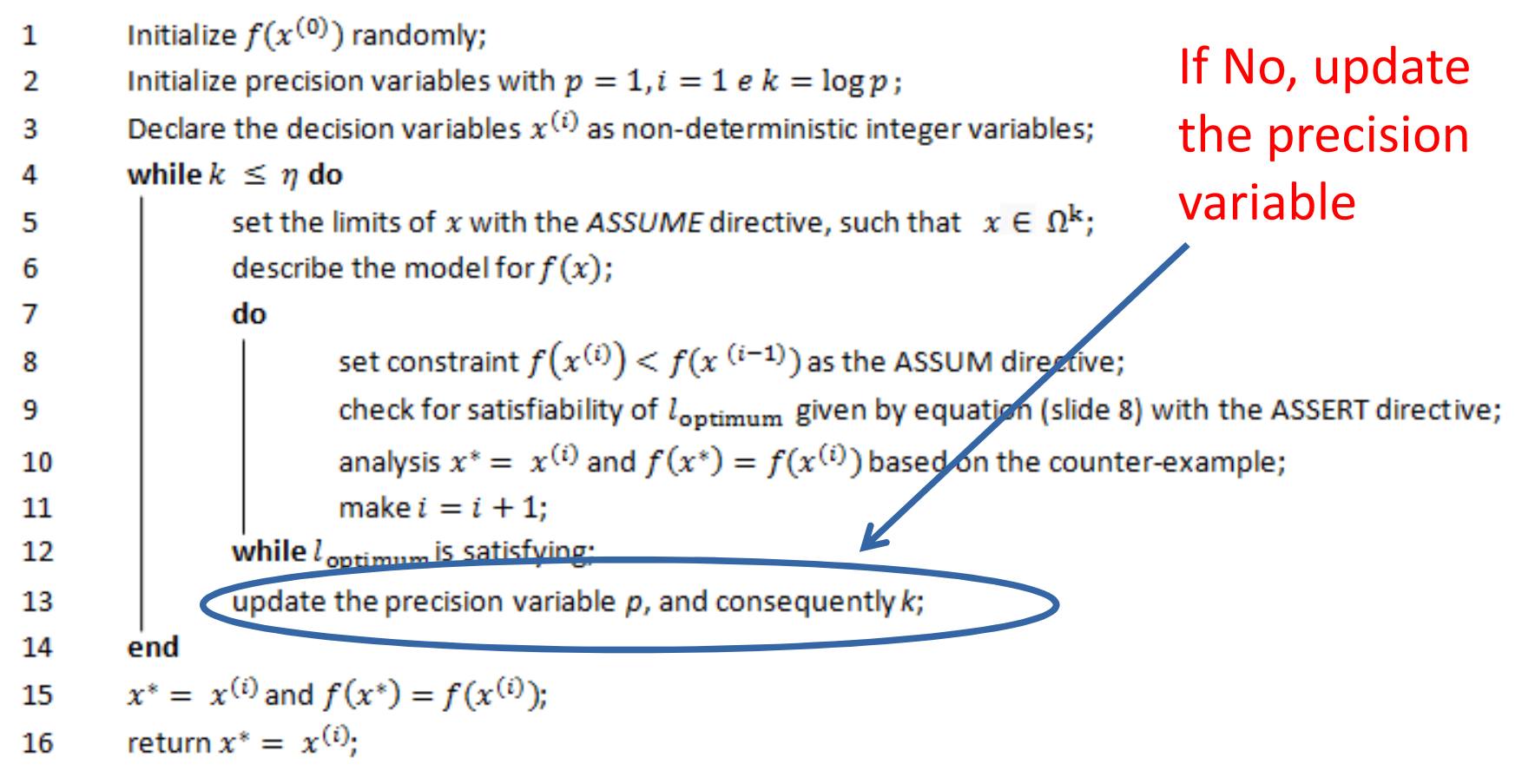

Data: A cost function  $f(x)$ , a set of constraints  $\Omega$ , and a desired precision  $\eta$ . Results: The optimal decision vector  $x^*$  and the optimal cost function  $f(x^*)$ .

Initialize  $f(x^{(0)})$  randomly:  $\mathbf{1}$ Initialize precision variables with  $p = 1$ ,  $i = 1$  e  $k = \log p$ ; 2 Declare the decision variables  $x^{(i)}$  as non-deterministic integer variables: 3 while  $k \leq \eta$  do 4 set the limits of x with the ASSOME directive, such that  $x \in \Omega^k$ ; 5 Repeat until desired describe the model for  $f(x)$ ; 6 accuracy is reached $\overline{7}$ do set constraint  $f(x^{(i)}) < f(x^{(i-1)})$  as the ASSUM directive; 8 check for satisfiability of loptimum given by equation (slide 8) with the ASSERT directive; 9 analysis  $x^* = x^{(i)}$  and  $f(x^*) = f(x^{(i)})$  based on the counter-example; 10 make  $i = i + 1$ ; 11 while  $l_{\text{optimum}}$  is satisfying; 12 update the precision variable  $p$ , and consequently  $k$ ; 13 14 end  $x^* = x^{(i)}$  and  $f(x^*) = f(x^{(i)})$ ; 15 return  $x^* = x^{(i)}$ ; 16

• We evaluated the performance of our methodology to minimize the Himmelblau function, and we compared with the downward gradient (GD) andgenetic algorithm (GA) methods.

$$
f(x_1, x_2) = (x_1^2 + x_2 - 11)^2 + (x_1 + x_2^2 - 7)^2
$$

• The proposed methodology does not report minimum locations as in GD and GA, and it is able to<br>find the glabel minimum find the global minimum

 $\bullet$  Mathematical techniques and heuristics depend on initialization and can not ensure overall optimization.

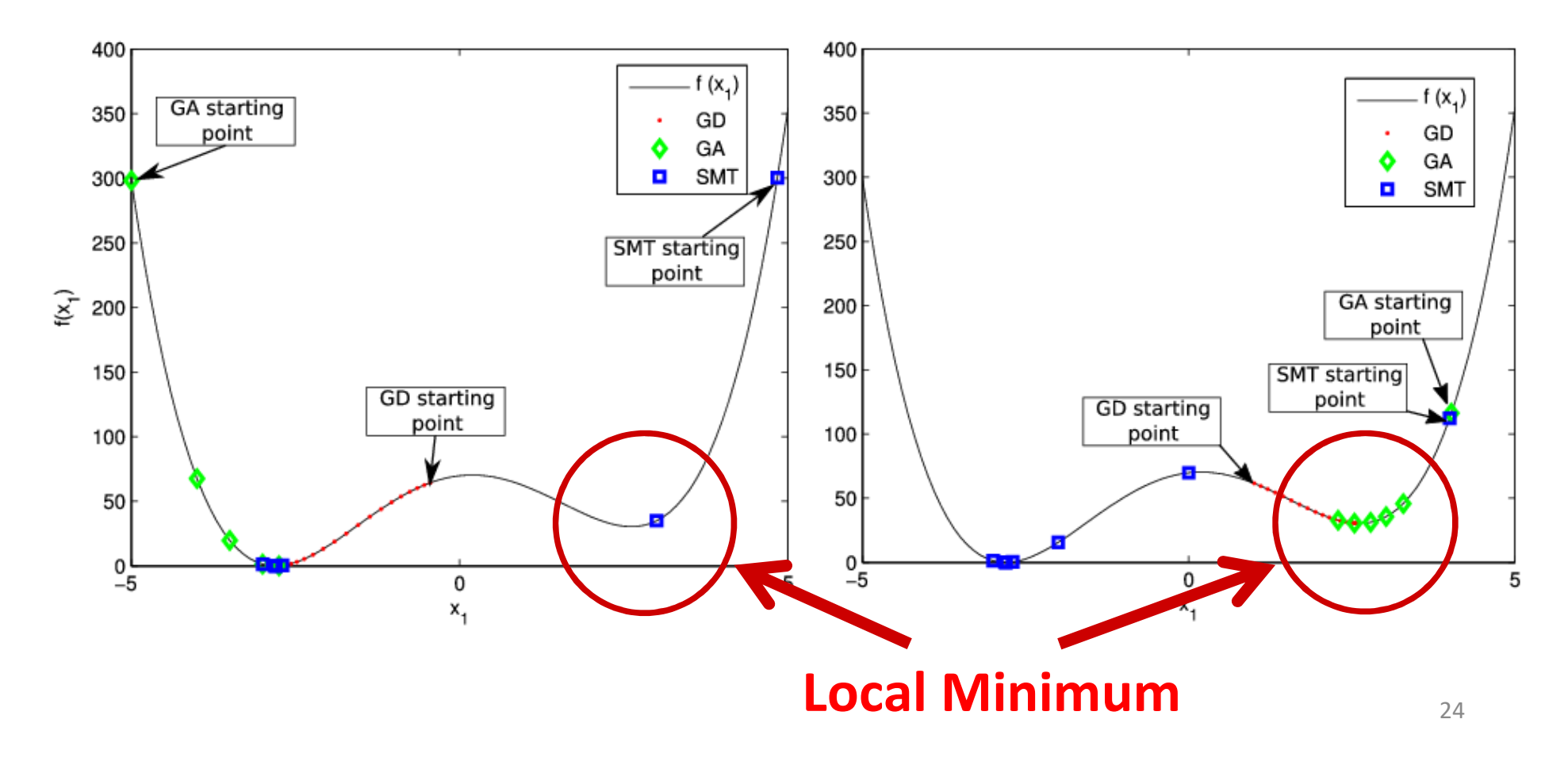

 $\bullet$  Mathematical techniques and heuristics depend on initialization and can not ensure overall optimization.

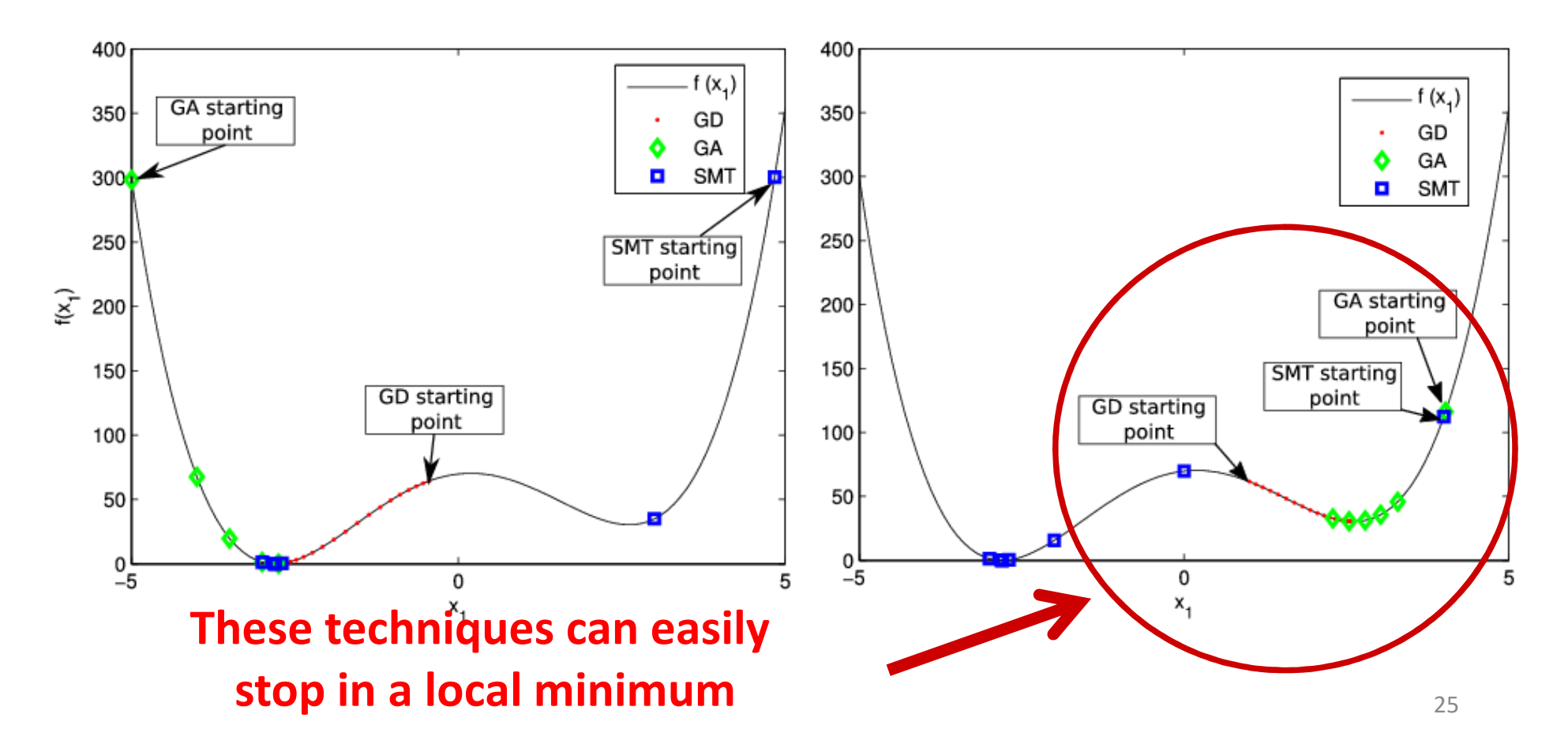

 $\bullet$  Mathematical techniques and heuristics dependent oninitialization and can not assure global optimization

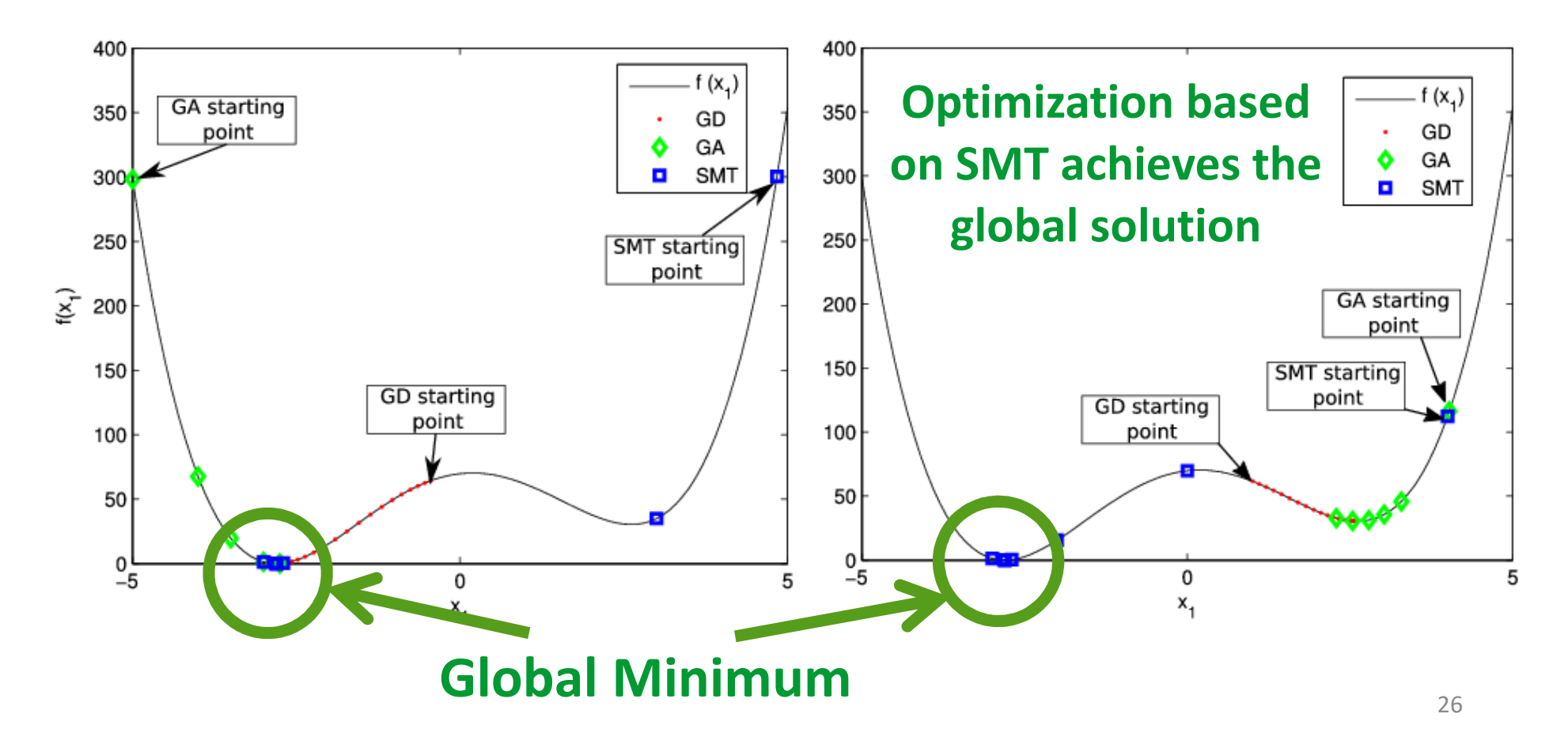

# **Functions with prior knowledge**

• There are functions, in which we have some <sup>a</sup> priori knowledge, for example, semi-defined or positive definite functions.

 $f(x) \ge 0$  e  $f(x) > 0$ 

- Distance or energy functions belong to that class of functions
- From this, it is possible to propose modifications in the previous algorithm to improve the convergence<br>time time

Data: A cost function  $f(x)$ , a set of constraints  $\Omega$ , and a desired precision  $\eta$ . Results: The optimal decision vector  $x^*$  and the optimal cost function  $f(x^*)$ .

```
Initialize f_m = 0;
\mathbf{1}Initialize f(x^{(0)}) randomly:
\overline{2}Initialize precision variables with p = 1, i = 1 e k = \log p;
3
        Declare the decision variables x^{(i)} as non-deterministic integer variables;
4
        while k \leq \eta do
5
                 set the limits of x with the ASSUME directive, such that x \in \Omega^k;
6
                 describe the model for f(x):
\overline{7}describe \delta = (f(x^{(i-1)}) - f_m)/\alpha;8
                 if (f(x^{(i-1)}) - fm > 0.00001) then
9
                          do
10
                                  set constraint f(x^{(i)}) < f(x^{(i-1)}) as the ASSUM directive;
11while (fm \leq f(x^{(i-1)})) do
12
                                           check for satisfiability of l_{\text{optimum}} given by equation (slide 8) with the ASSERT directive;
13
                                           make fm = fm + \delta;
14
15
                                   end
                                   update x^* = x^{(i)} and f(x^*) = f(x^{(i)}) based on the counter-example;
16
                                   make i = i + 1;
17
                          while l_{\text{optimum}} is satisfying;
18
19
                 end
20
                 else
21
                          break:
22
                 end
                 update the precision variable p, and consequently k;
23
24
        end
        x^* = x^{(i)} and f(x^*) = f(x^{(i)});
25
        return x^* = x^{(i)}:
26
```
28

Data: A cost function  $f(x)$ , a set of constraints  $\Omega$ , and a desired precision  $\eta$ . Results: The optimal decision vector  $x^*$  and the optimal cost function  $f(x^*)$ .

```
\mathbf{1}Initialize f_m = 0;
                                                                                          δ, sets the increment step
       Initialize f(x^{(0)}) randomly:
\overline{2}Initialize precision variables with p = 1, i = 1 e k = \log p;
3
                                                                                                    for the candidate
        Declare the decision variables x^{(i)} as non-deterministic integer variables;
4
5
        while k \leq \eta do
                                                                                                  values to minimum
                set the limits of x with the ASSUME directive, such that x \in \Omega^k6
                describe the model
\overline{7}describe \delta = (f(x^{(i-1)}) - f_m)/\alpha;
8
               if (f(x^{(1)})9
                                \hat{m} > 0.000011 then
                        do
10
                               set constraint f(x^{(i)}) < f(x^{(i-1)}) as the ASSUM directive;
11while (fm \leq f(x^{(i-1)})) do
12
13
                                        check for satisfiability of l_{\text{optimum}} given by equation (slide 8) with the ASSERT directive;
                                        make fm = fm + \delta;
14
15
                                end
                                update x^* = x^{(i)} and f(x^*) = f(x^{(i)}) based on the counter-example;
16
                                make i = i + 1;
17
                        while l_{\text{continuum}} is satisfying;
18
19
                end
20
                else
21
                        break:
22
                end
                update the precision variable p, and consequently k;
23
24
        end
       x^* = x^{(i)} and f(x^*) = f(x^{(i)});
25
                                                                                                                                             29return x^* = x^{(i)}:
26
```
Data: A cost function  $f(x)$ , a set of constraints  $\Omega$ , and a desired precision  $\eta$ . Results: The optimal decision vector  $x^*$  and the optimal cost function  $f(x^*)$ .

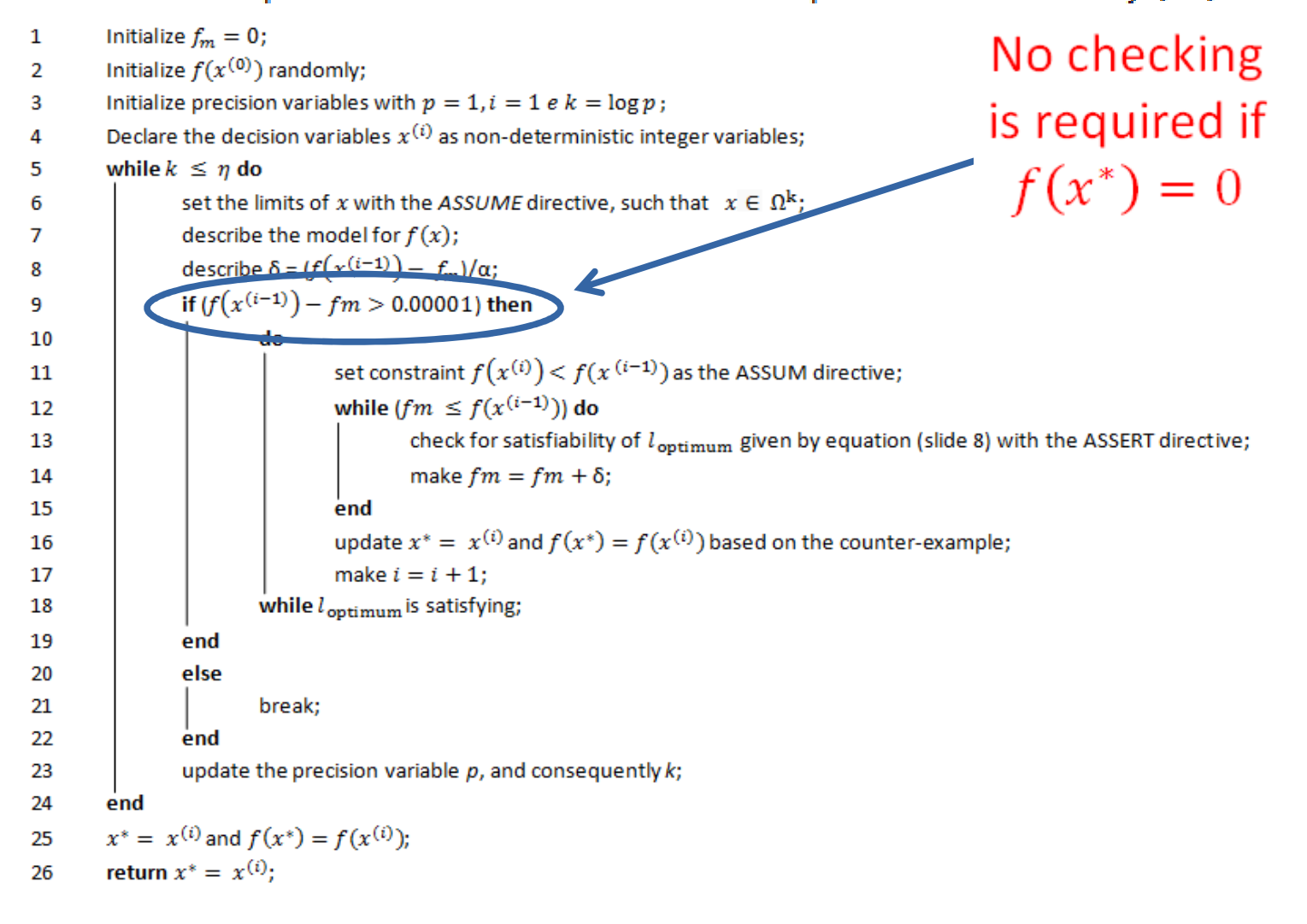

30

Data: A cost function  $f(x)$ , a set of constraints  $\Omega$ , and a desired precision  $\eta$ . Results: The optimal decision vector  $x^*$  and the optimal cost function  $f(x^*)$ .

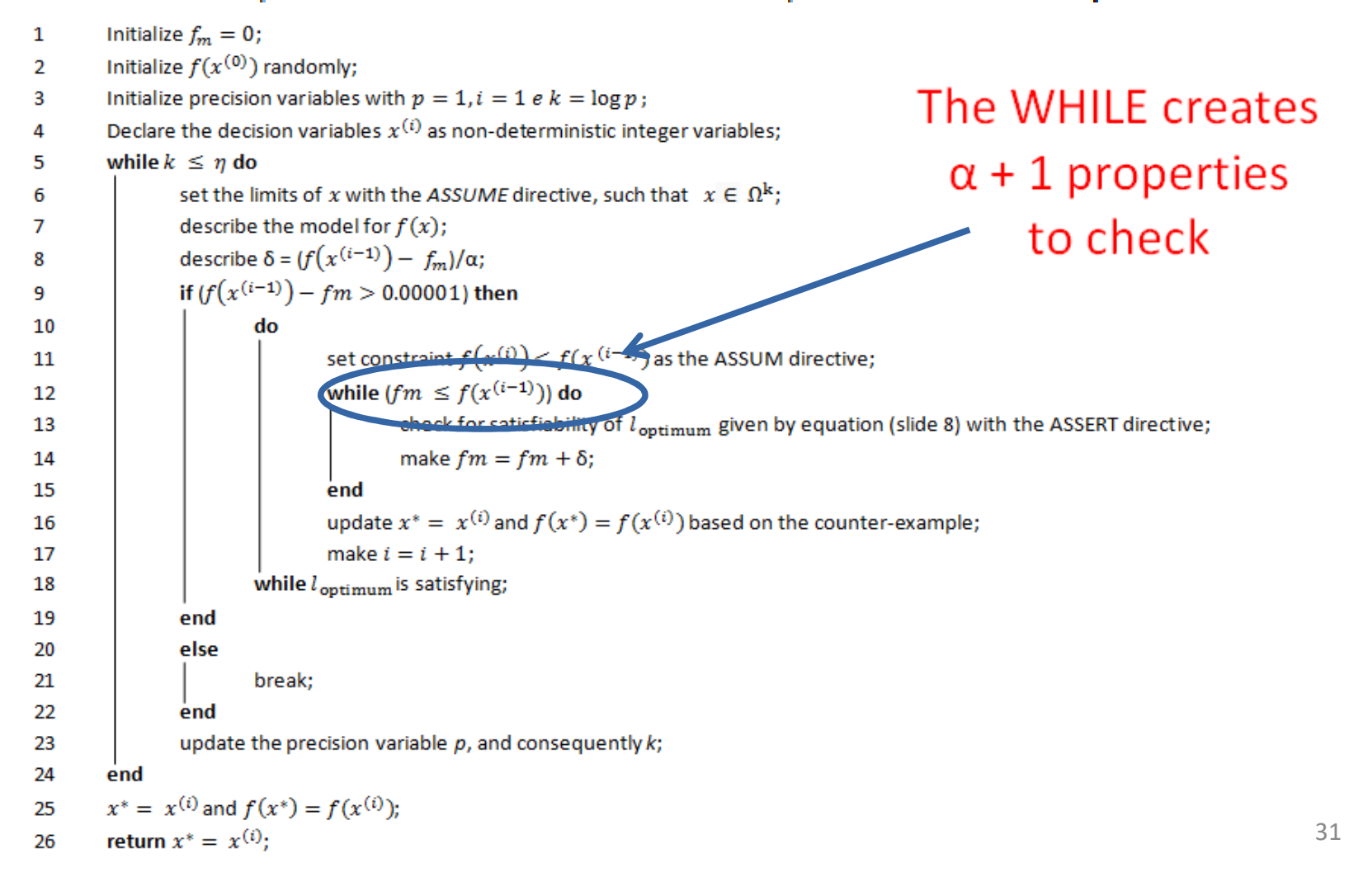

# **Convex functions**

• Another type of special functions are convex functions. These are functions that satisfy triangular inequality.

$$
f(\alpha x_1 + \beta x_2) \le \alpha f(x_1) + \beta f(x_2)
$$
  

$$
x_i \in \mathbb{R}^n, with \ i = 1, 2
$$
  

$$
\alpha, \beta \in \mathbb{R}, with \ \alpha + \beta = 1, \alpha \ge 0 \ e \ \beta \ge 0
$$

# **Convex functions**

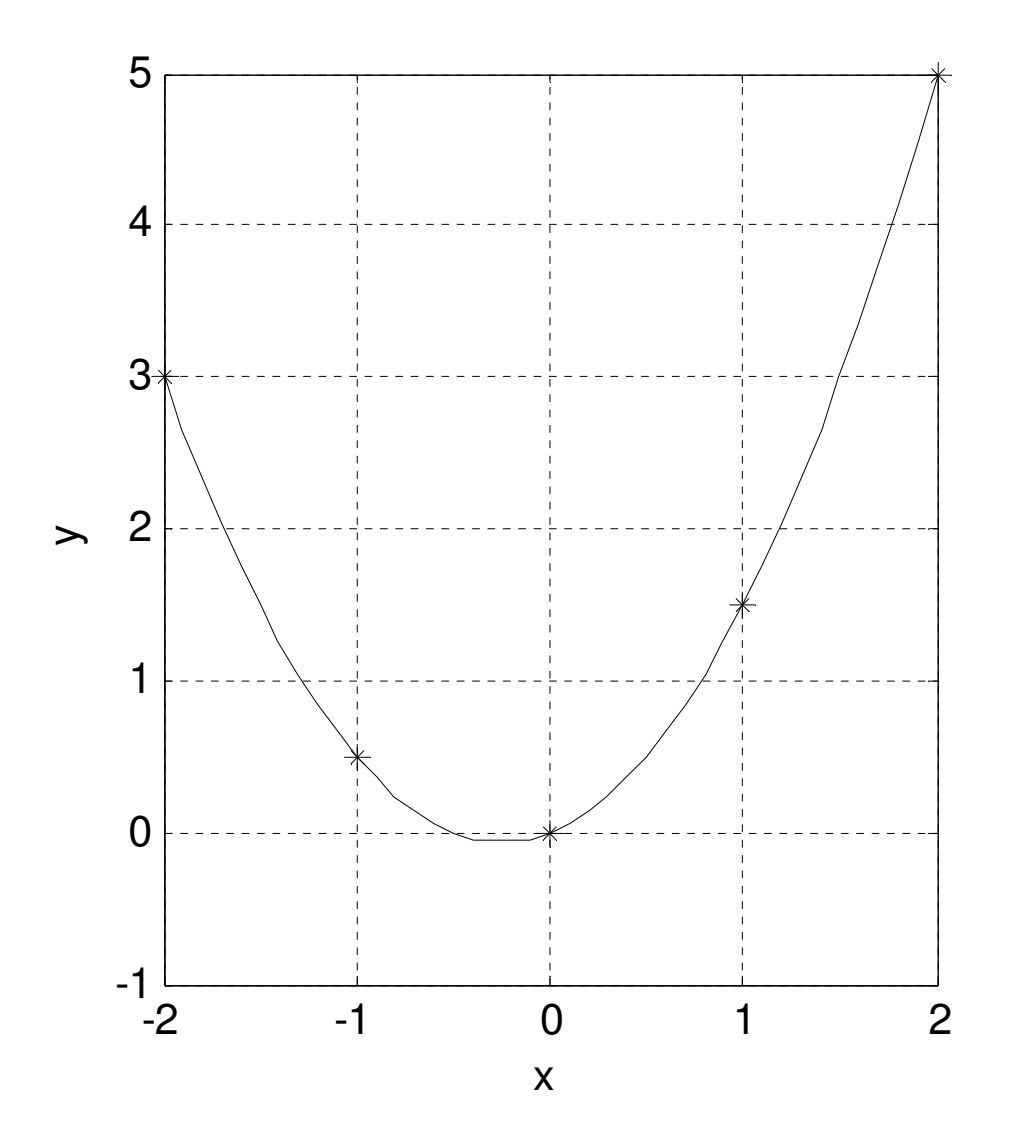

# **Convex functions**

- <sup>A</sup> local minimum of <sup>a</sup> convex function *<sup>f</sup>*, in <sup>a</sup> convex set, is always <sup>a</sup> global minimum of *<sup>f</sup>*
- It is possible to update the set of constraints of the problem from the solution obtained before<br>inareasing the ressision increasing the precision
	- – The limits are defined by the predecessor and successor values of the solution found so far

Data: A cost function  $f(x)$ , a set of constraints  $\Omega$ , and a desired precision  $\eta$ . Results: The optimal decision vector  $x^*$  and the optimal cost function  $f(x^*)$ .

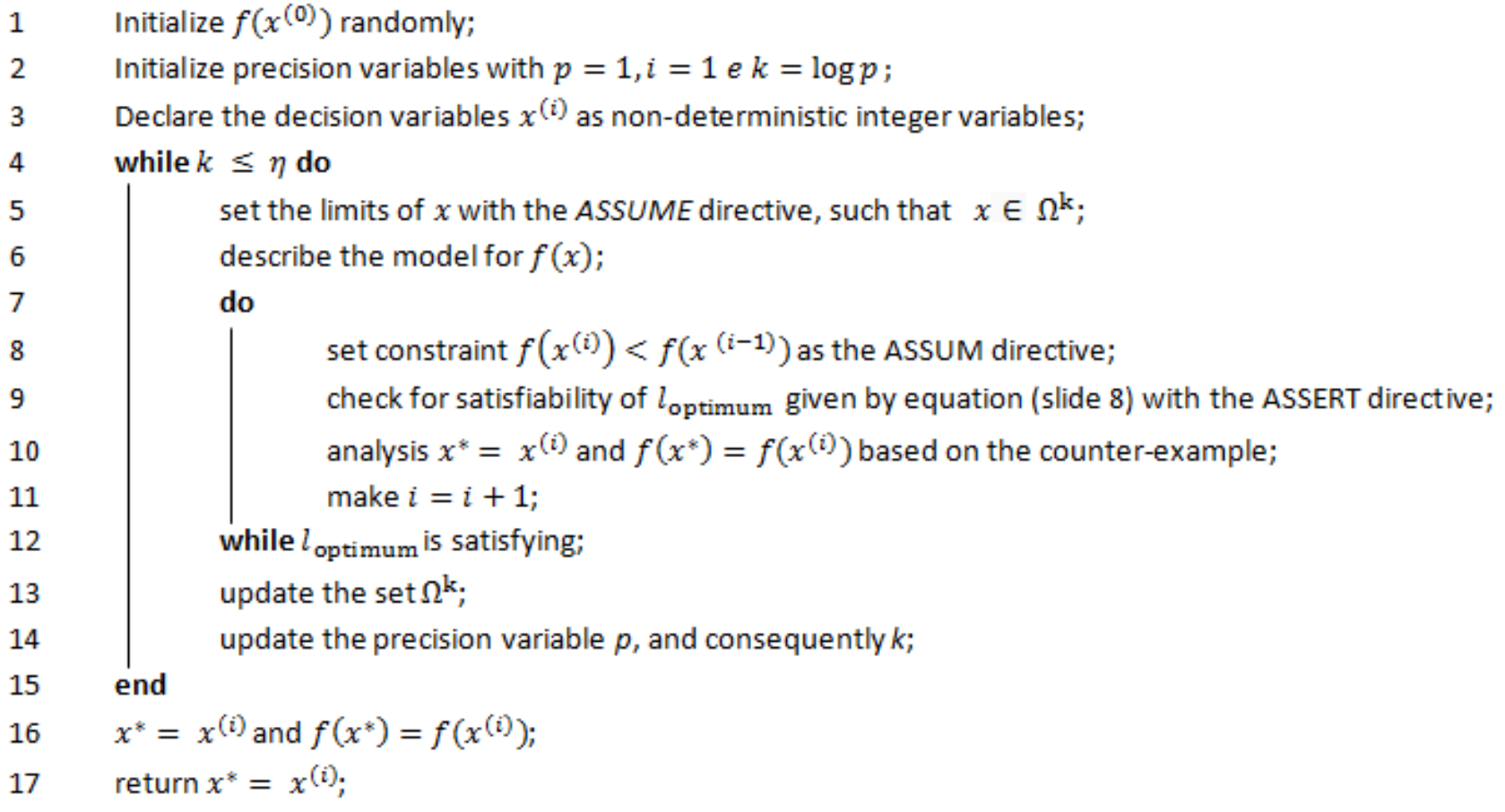

Data: A cost function  $f(x)$ , a set of constraints  $\Omega$ , and a desired precision  $\eta$ . Results: The optimal decision vector x\* and the optimal cost function  $f(x^*)$ .

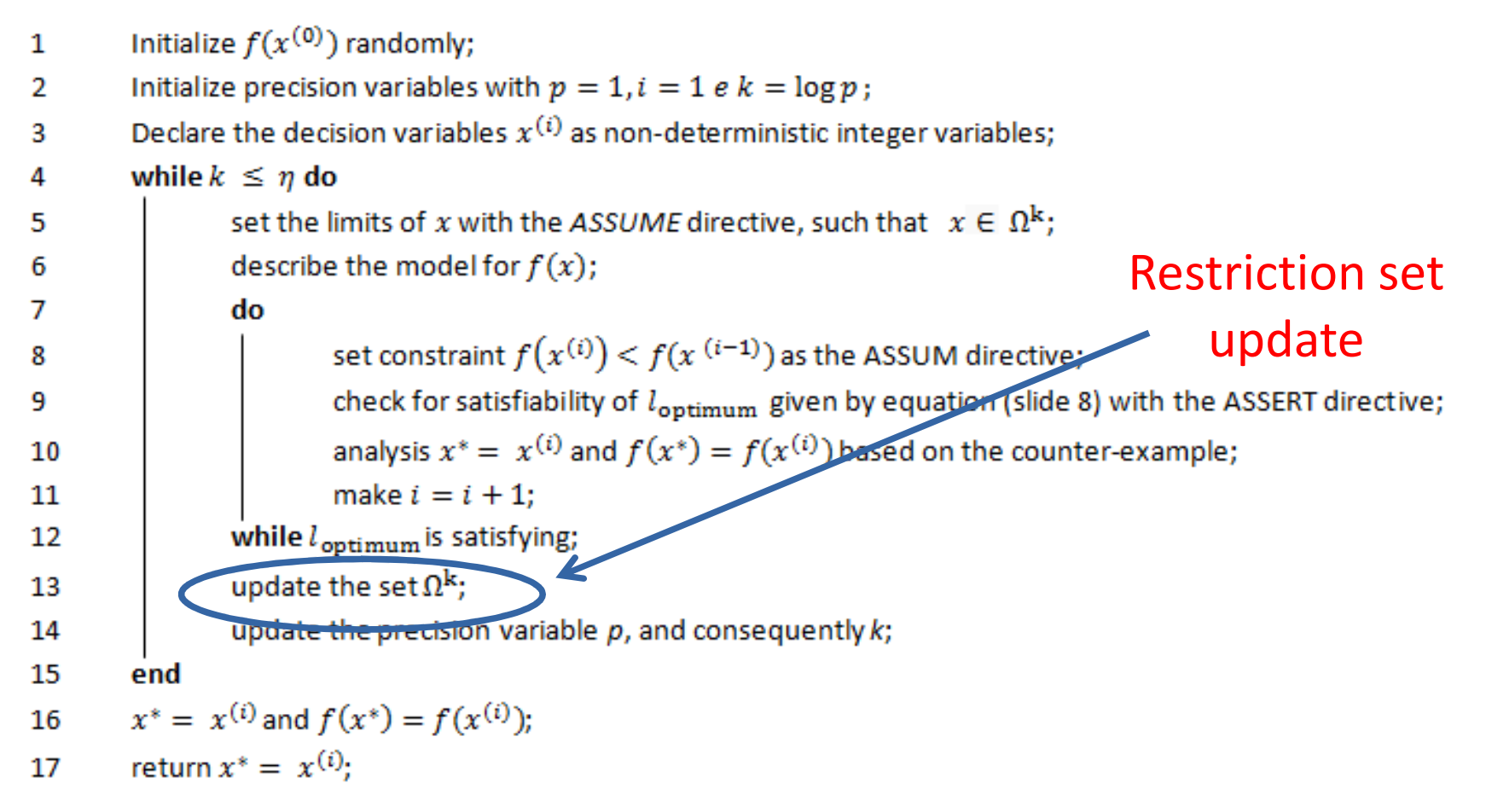

### **OptCE: A Counterexample-Guided Inductive Optimization Solver**

- The OptCE tool implements the CEGIOs algorithms
- Performs optimization based on counterexamples with various configurations of verifiers and solvers
- Establishes <sup>a</sup> new approach to optimize functions

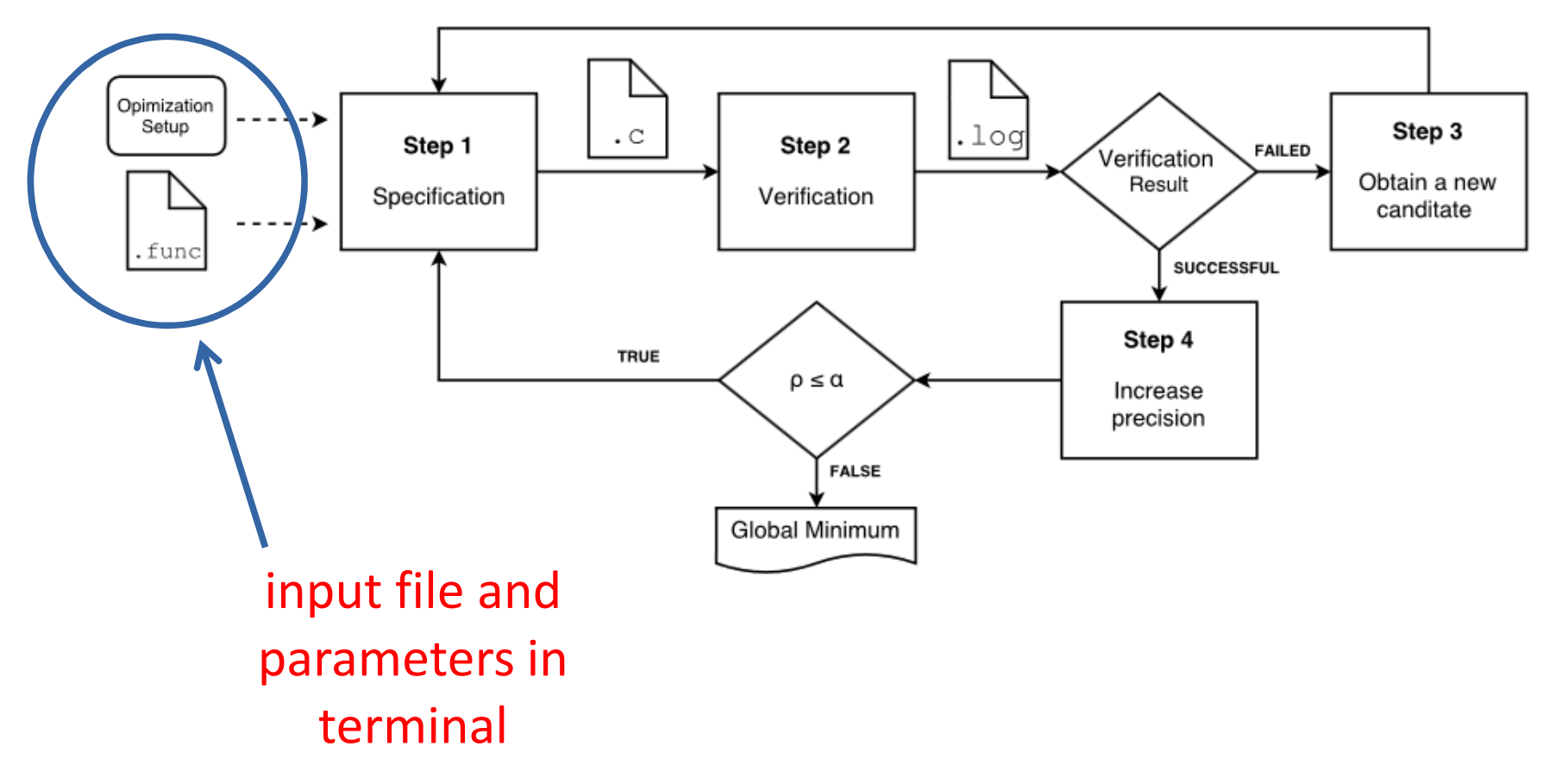

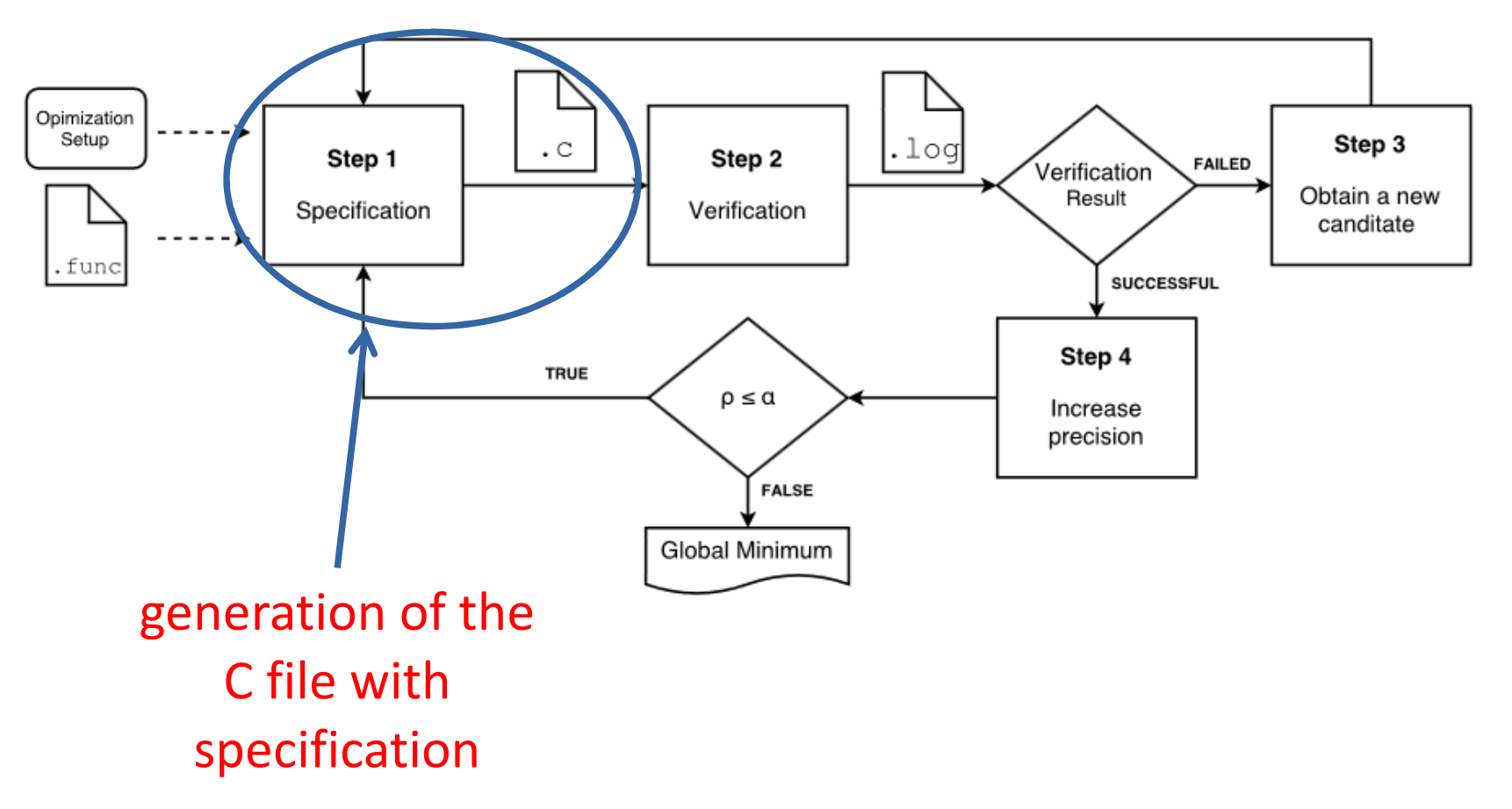

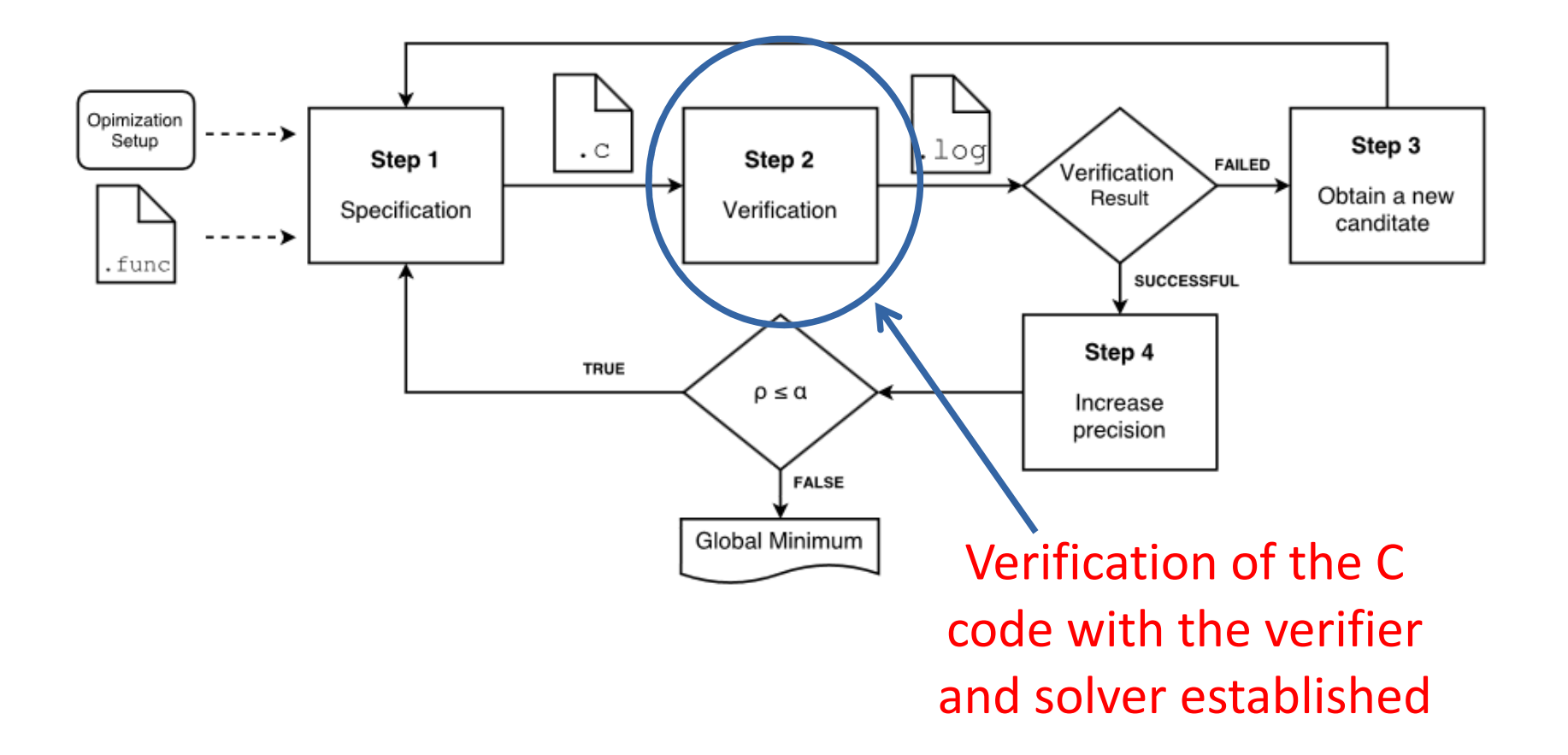

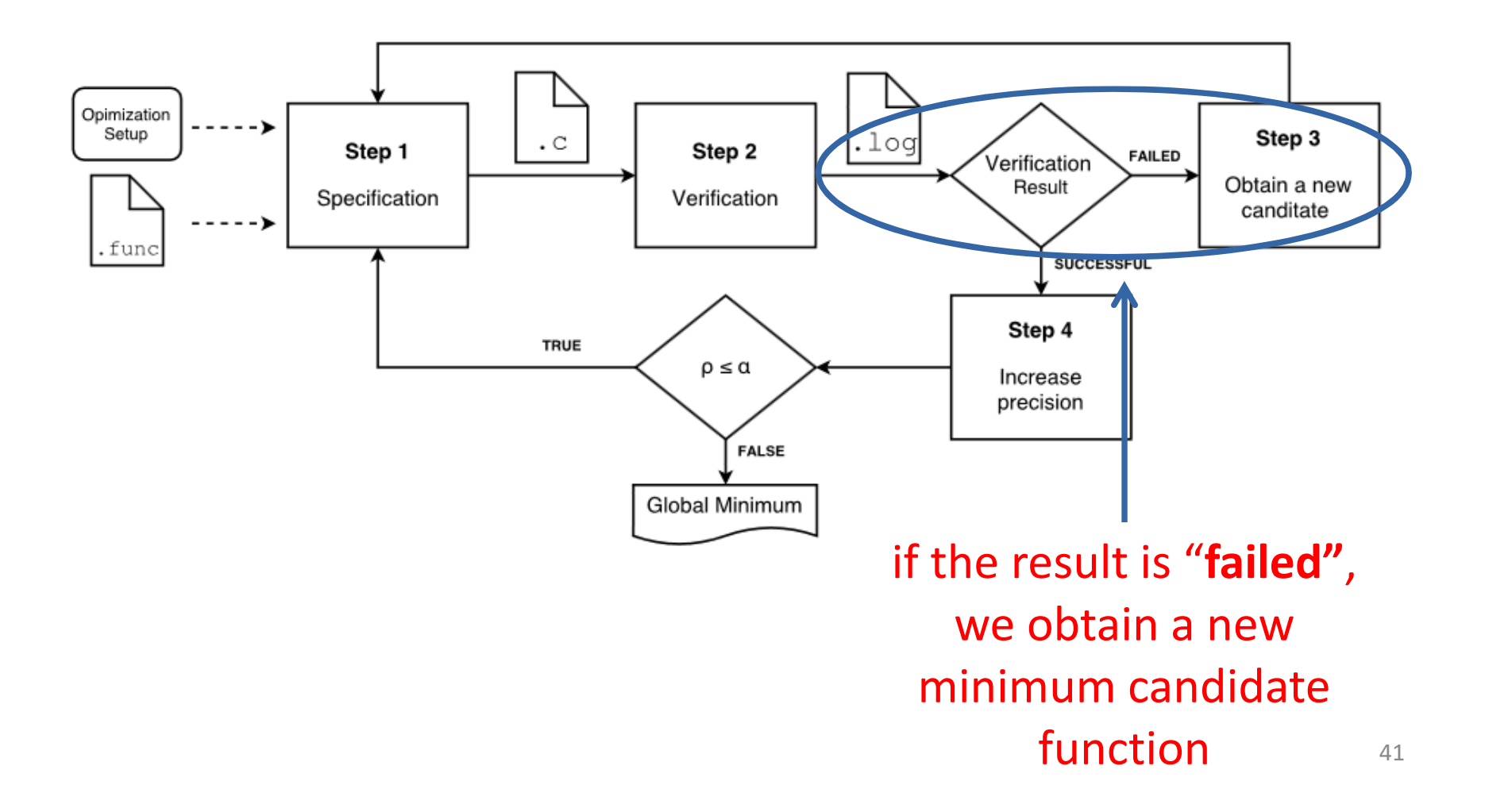

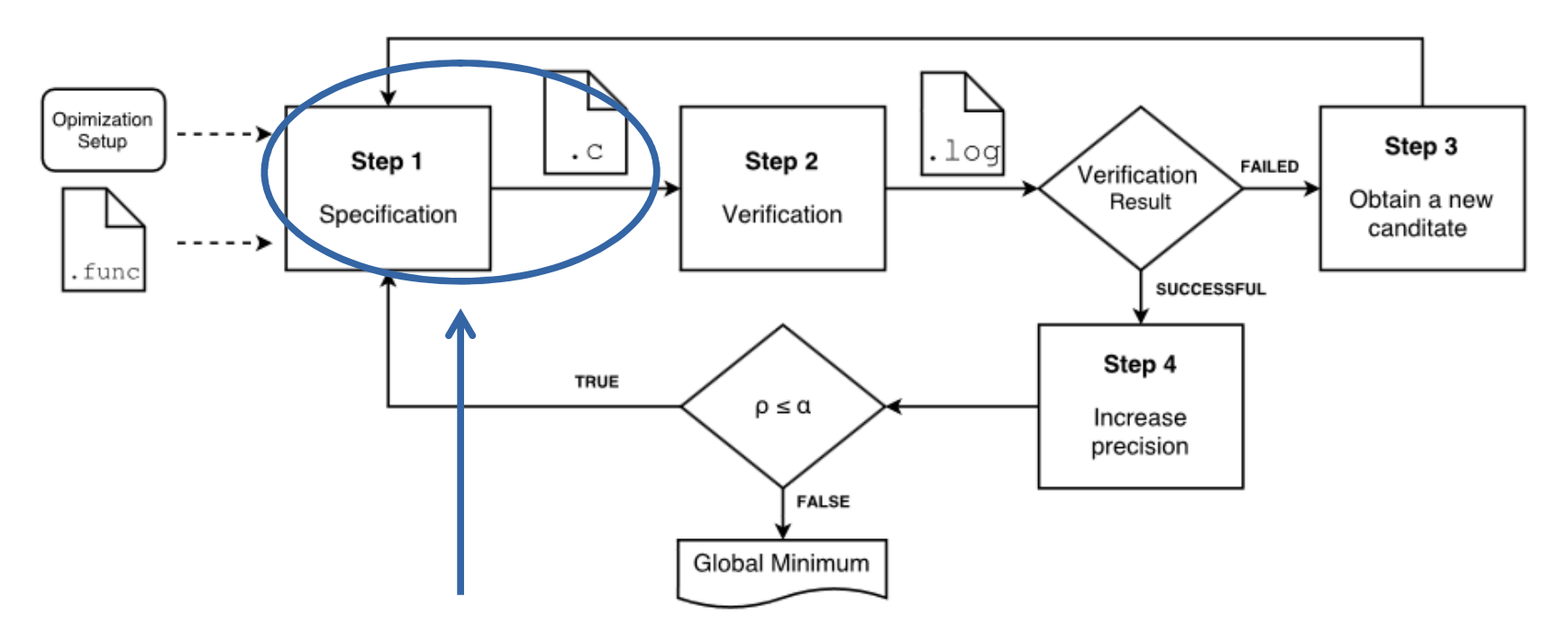

The value found is used to specify a new C file,The new candidate function value is used as the start of the algorithm

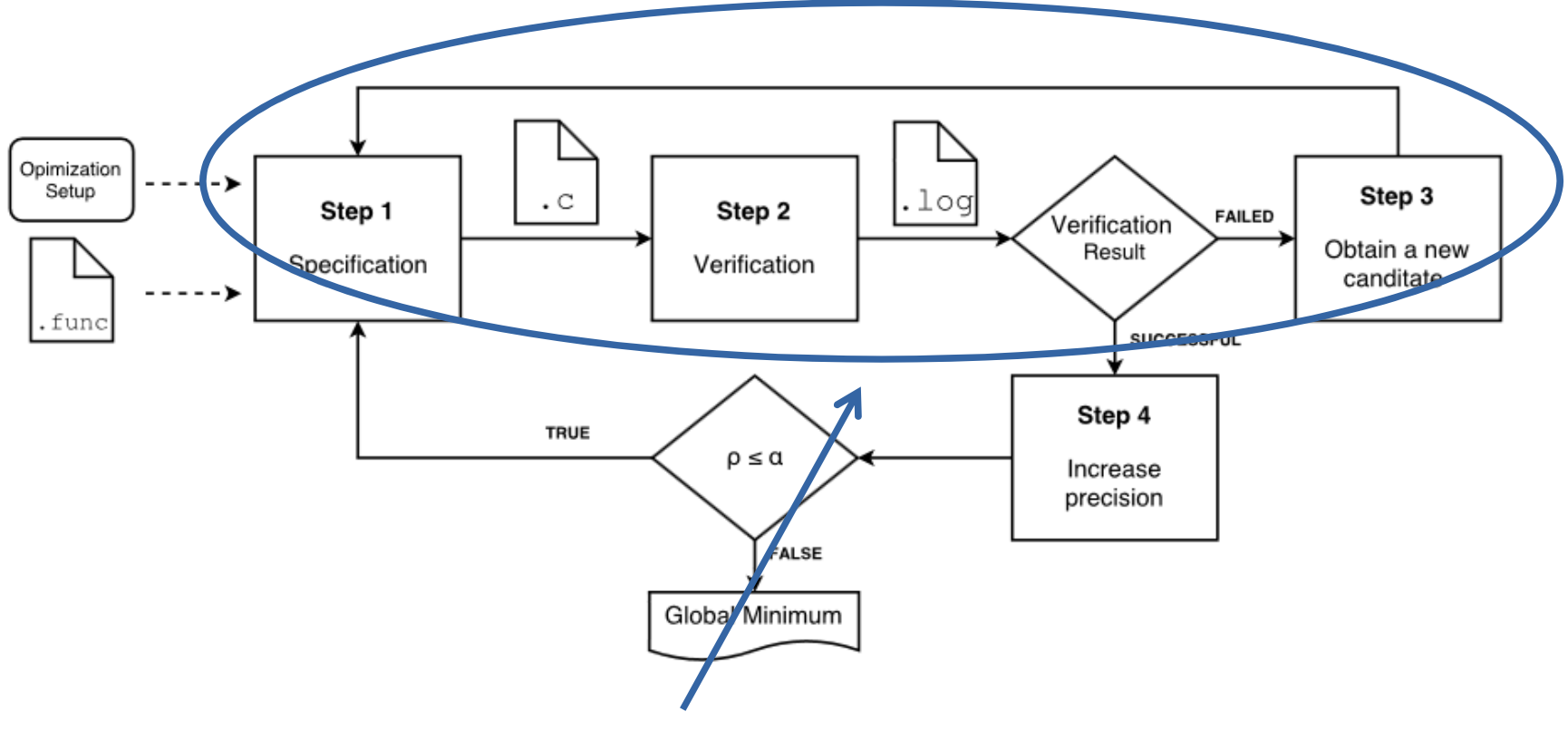

This cycle remains until the check is SUCCESSFUL.

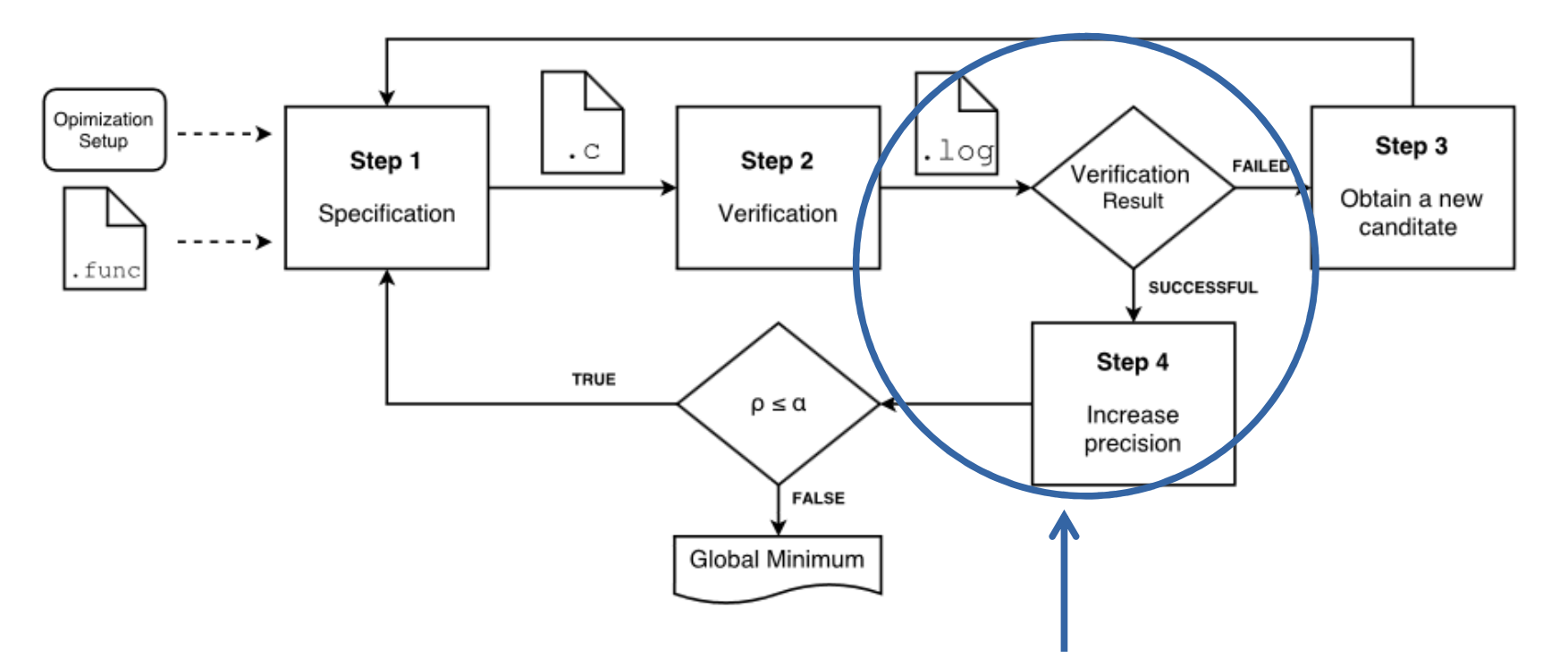

When the check is SUCCESSFUL, it means that we have found the global minimum of the function with the defined precision

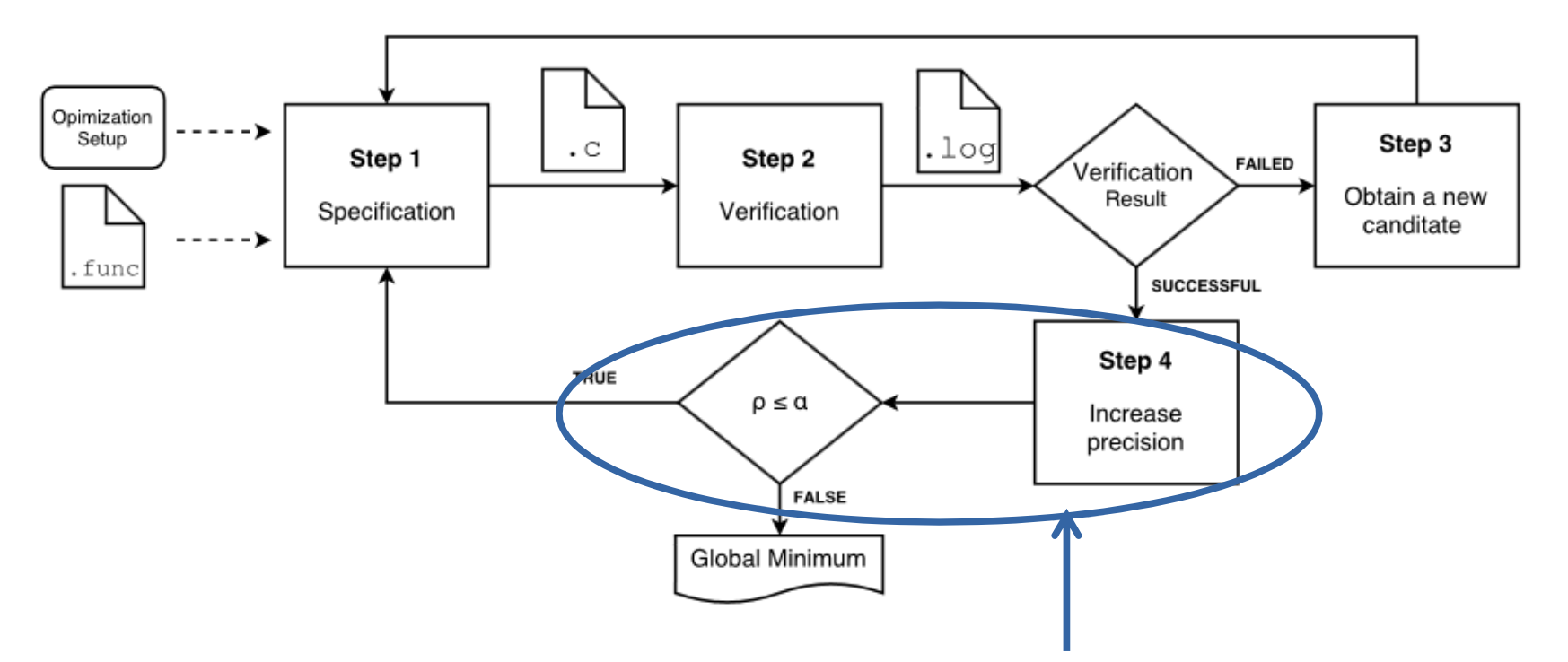

Precision is incremented and checked if it still belongs to the desired precision limit

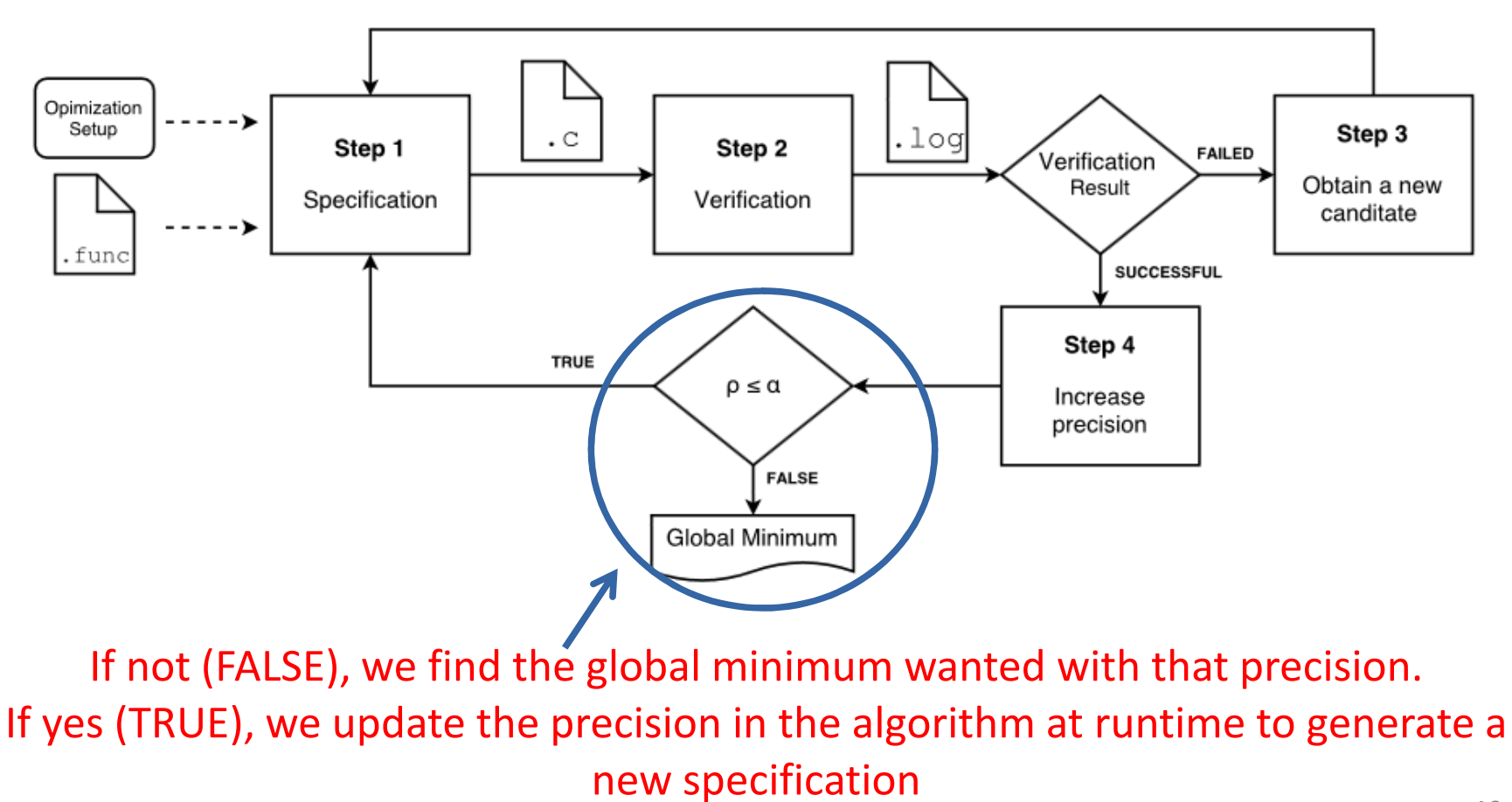

## **OptCE: Input File**

- Format adopted for constraint matrices
- Ex: Input file for function *adjiman* Fobj =  $cos2(x1)$ \*sin2(x2) – ( $x1/(x2*x2+1)$ ); #
	- $A = [-1 \ 2; -1 \ 1];$
- Mathematical functions have been rewritten tosimplify the verification process
- The user can write the math function and insert it into the OptCE math library

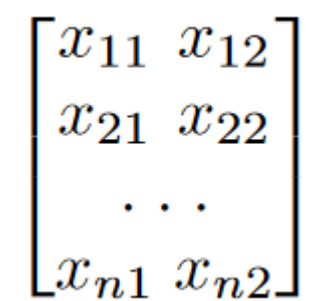

# **OptCE Features**

- $\bullet$ **BMC Configuration:** CBMC or ESBMC
- **Solver Configuration:** Boolector, Z3, MathSAT, MiniSAT
- **Algorithm Configuration:** CEGIO-G, CEGIO-S, CEGIO-F
- $\bullet$ **Initialization:** Set the optimization start point
- $\bullet$  **Insert Library:** Insert personal libraries with mathfunctions
- **Timeout:** configures the time limit, in seconds
- **Precision:** set the desired precision, number of decimal places of <sup>a</sup> solution

## **Optimizing via OptCE**

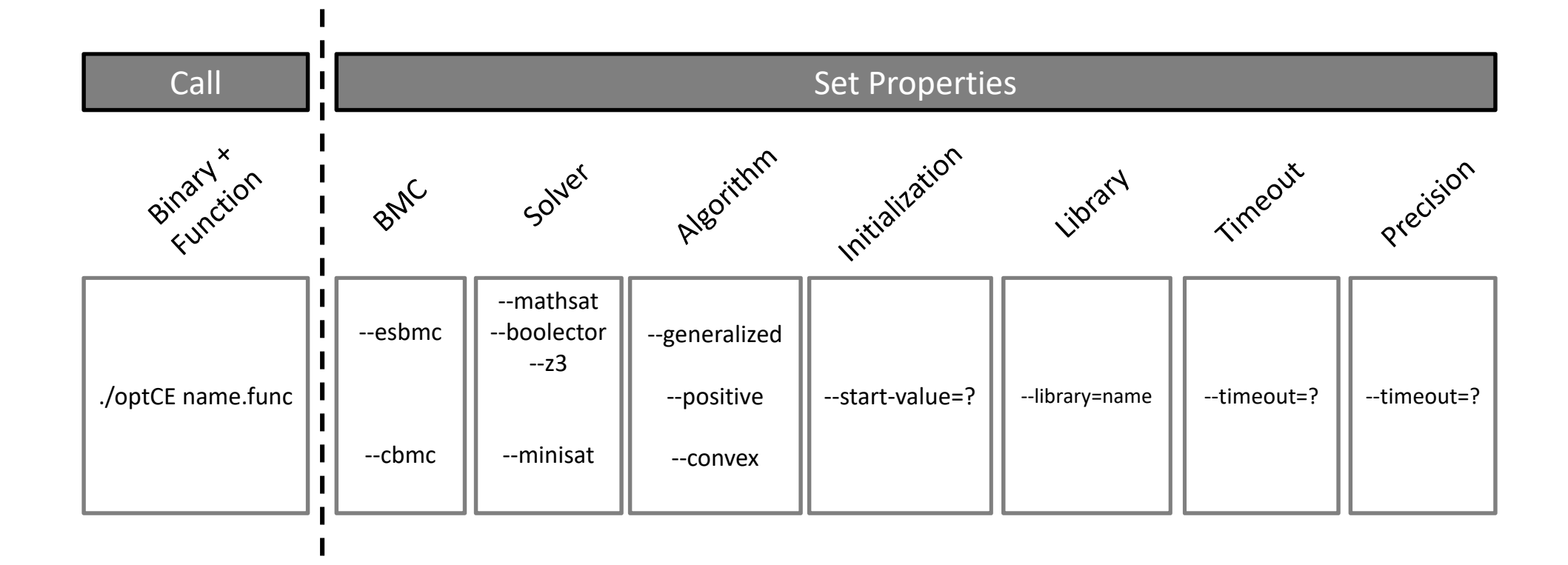

- Objectives
	- – $-$  Evaluate the performance of the proposed algorithms
	- – Check the performance of the SAT and SMT solvers for optimizing the functions
	- – Compare the methodology with traditional techniques, such as: genetic algorithm, particle swarm, pattern search, simulated annealing and nonlinear programming

- Configuration of Experiments
	- – A set of 10 functions used for testing optimization algorithms. These have different characteristics, such as: differentiable or non-differentiable, separable or nonseparable, unimodal or multimodal etc.

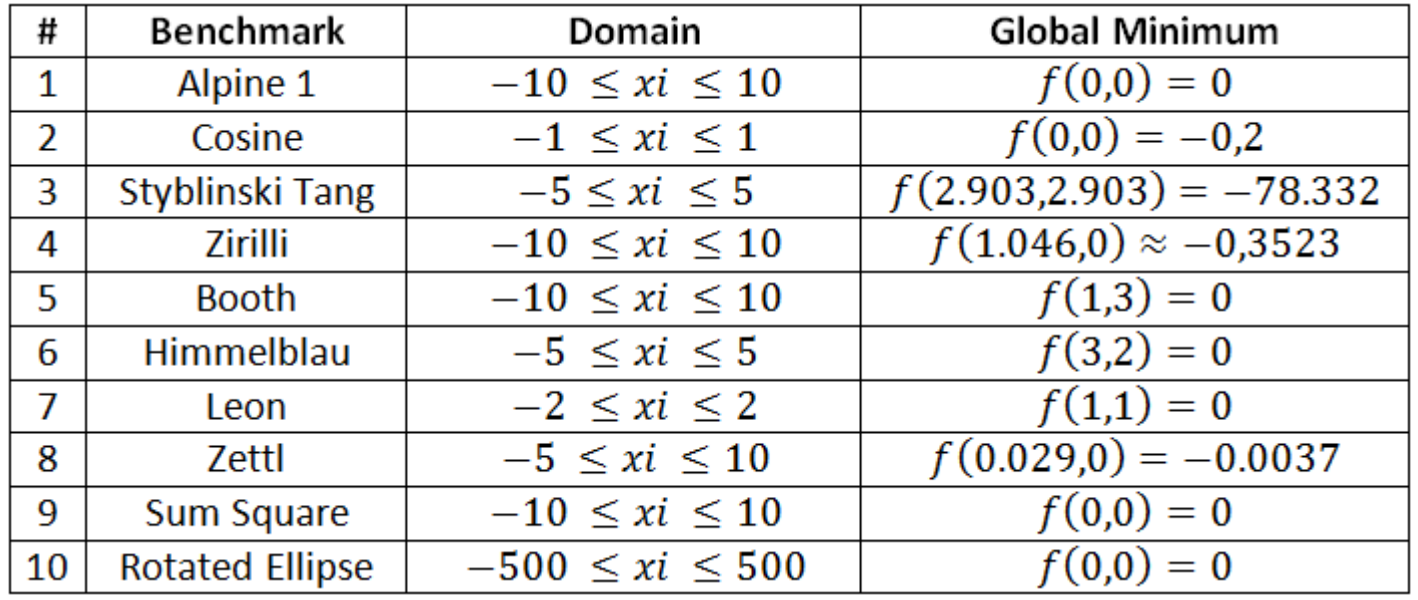

- Configuration of Experiments
	- – CEGIO-G Algorithm { --generalized} - was employed in all functions
	- – CEGIO-S Algorithm { --positive} - was applied to functions Booth, Himmelblau and Leon
	- – CEGIO-F Algorithm { --convex} - was used for functions Zettl, Rotated Ellipse and Sum Square

•Experimental Results - CEGIO-G { --generalized}

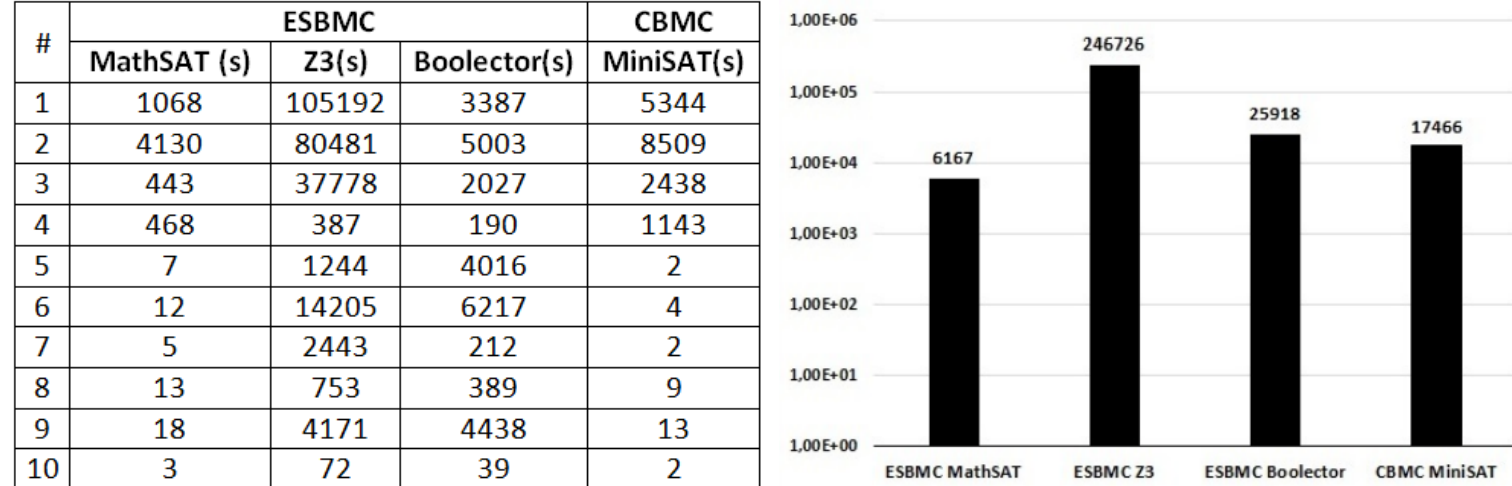

• Considering the proposed combinations, the optimization time varies significantly, where ESBMC + MathSAT is 2.8 times faster than CBMC + MiniSAT, while ESBMC + Z3 presents higher execution time.

• Experimental Results - CEGIO-S { --positive}

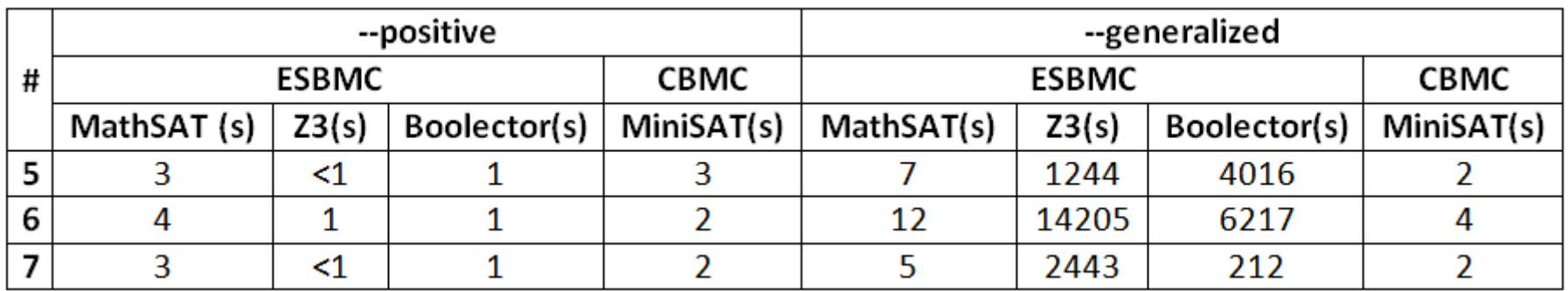

• The benchmarks executed with the --positive flag had the time reduced considerably, therefore, no checks are made in the negative domain, which reduces the search space.

• Experimental Results – CEGIO-F { --convex}

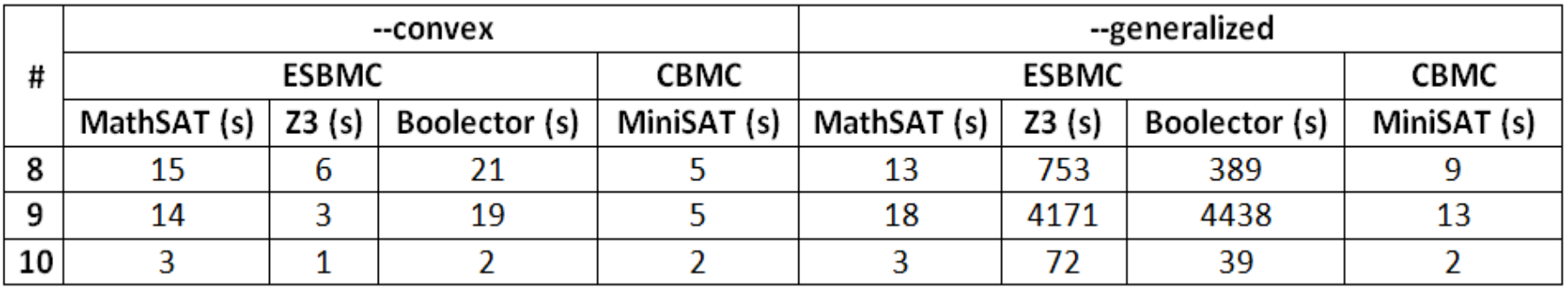

• The tests with the benchmarks 8,9,10 using the flag convex presented a significant reduction in the optimization time, this because, with each step of the verification the search space is reduced.

• Experimental Results – CEGIO algorithms x traditional techniques

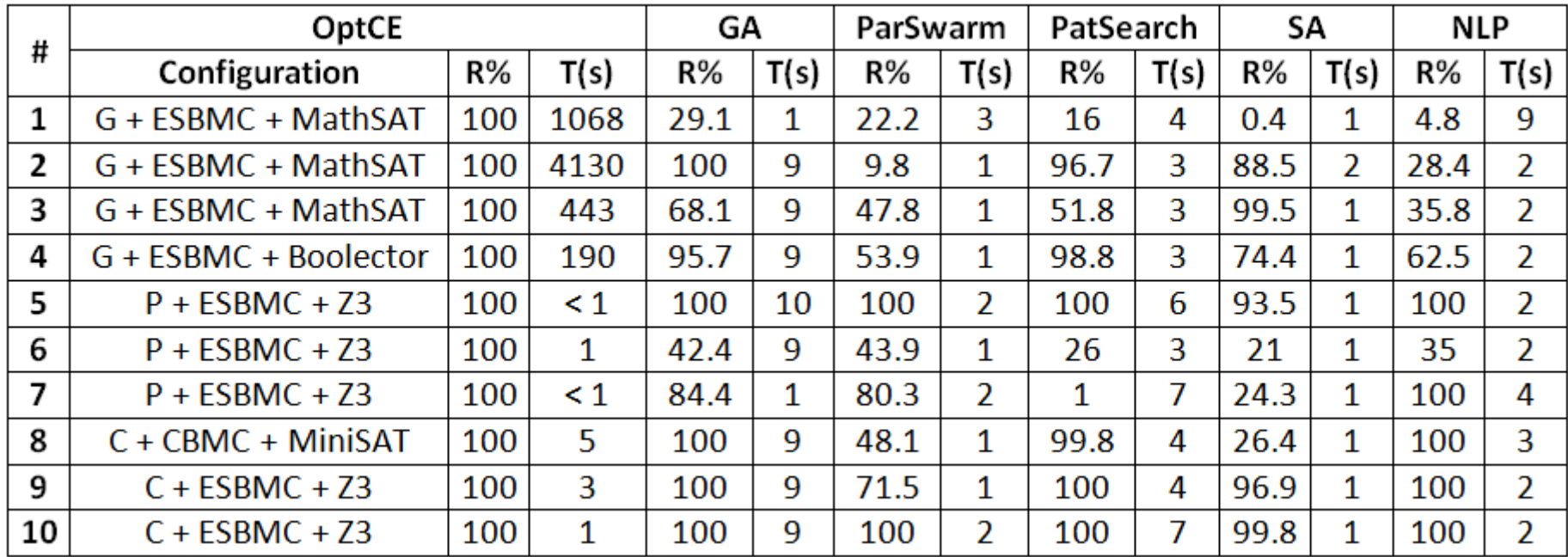

56• The great difference of the OptCE in relation to the other techniques is the rate of success. While the other technicians get stuck in local minima, OptCE finds the global minimum.

## **Conclusion**

- The OptCE tool formalizes a new optimization proposal, which is based on the counter-example analysis of software verifiers.
- This work allowed to implement the GEGIOs algorithms.
- The comparisons show that the approach evolved among the CEGIO algorithms, proposing better and more specific solutions in the case of convex and non-negative functions.
- It is also seen that the tool hit rate is higher than the other analysis techniques.

### **Future work**

- Incorporate checks using other solvers with the MiniSAT.
- Adapt the tool to run in different cores, increasing the optimization time linearly.
- Improve the input file.